## Silvana Porto de Araujo

## Análise de Junções Cruzadas e Junções-T em Microfita a Partir da Aplicação da CCPT

Dissertação submetida ao corpo docente da Coordenação dos Cursos de Pós-Gradução em Engenharia Elétrica da Universidade Federal da Paraíba - Campus II como parte dos requisitos necessários para obtenção do grau de Mestre em Engenharia Elétrica.

> Creso Santos da Rocha - Ph. D, UFPB. (Orientador)

Rómulo R. Maranhão do Valle, Mestre, UFPB. Coorientador

> Campina Grande, Paraíba, Brasil ©Silvana Porto de Araujo, 1995

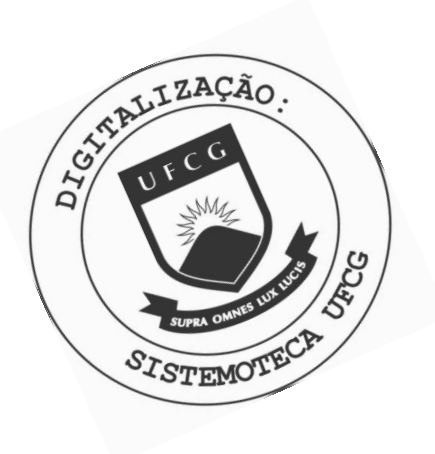

 $A663a$ Araújo, Silvana Porto de. Análise de junções cruzadas e junções-T em microfita a partir da aplicação da CCPT / Silvana Porto de Araújo. -Campina Grande, 1995. 77 f. Dissertação (Mestrado em Engenharia Elétrica) -Universidade Federal da Paraíba, Centro de Ciências e Tecnologia, 1995. "Orientação : Prof. Dr. Creso Santos da Rocha, Prof. M.Sc. Rômulo Raimundo Maranhão do Valle". Referências. 1. Software Computacional. 2. Junções Cruzadas -Microfita. 3. Junções-T - Microfita. 4. Dissertação -Engenharia Elétrica. I. Rocha, Creso Santos da. II. Valle, Rômulo Raimundo Maranhão do. III. Universidade Federal da Paraíba - Campina Grande (PB). IV. Título CDU 004.4(043)

### ANÁLISE DE JUNÇÃO CRUZADA E JUNÇÃO T EM MICROFITA A PARTIR DA **APLICAÇÃO DA CCPT**

#### **SILVANA PORTO DE ARAUJO**

### **DISSERTAÇÃO APROVADA EM 06.04.1995**

**CRES O SANTOS DA ROCHA , Ph.D, UFP B Orientador RÓMULO RAIMUND O MARANHÃO D O VALLE , Mestre Orientador** 

**ADRIÃO DUART E DÓRIA NETO , Dr. , UFR N** 

**Componente da Banca** 

ALFREDO GOMES NETO, D.Sc., ETFPB **Componente da Banca** 

**CAMPIN A GRAND E - PB ABRI L - 1995** 

## Análise de Junções Cruzadas e Junções-T em Microfita a Partir da Aplicação da CCPT

### Silvana Porto de Araujo

### *Dissertação de Mestrado aprovada em 06/04/1995*

Creso Santos da Rocha - Ph. D, ÜFPB . (Orientador)

Rómulo R. Maranhão do Valle, Mestre, UFPB. Coorientador

> Alfrêdo Gomes Neto, D. Sc., ETFPB. Componente da Banca

Adrião Duarte Dória Neto - Dr., UFRN. Componente da Banca

Campina Grande, Paraíba, Brasil, abril/1995

Dedico este trabalho a José Virgínio Porto, meu avô, Irene Santos Porto, minha avó e a Daura Porto de Araujo, minha mãe, aos quais tudo devo e agradeço o incentivo e a paciência.

"Tudo que tua mão encontra para fazer, faze-o com todas as tuas faculdades, pois depois desta vida, não há mais trabalho, nem ciência, nem inteligência, nem sabedoria." (Ecl. 9,10)

### Agradecimentos

Meus votos de gratidão às seguintes pessoas e instituições:

A minha mãe e aos meus familiares, bases da minha formação.

Ao amigo e orientador Alfredo Gomes Neto. por todo apoio técnico e incentivo durante o desenvolvimento deste trabalho.

Aos professores Rómulo Maranhão, Creso Santos, Mário Araujo, Francisco Tejo. Marcos Barbosa, Marcos Brasileiro, Benedito Aguiar Neto, Wellington Mota, Rosângela França, Antônio Marcus Lima pelos ensinamentos, sugestões e estímulo.

A Angela Ribeiro e a Pedro pela amizade e presteza junto à COPELE.

A todos que contribuíram direta ou indiretamente na realização desta dissertação: João Angelo, Silvana Luciene, Washington César, Lucimar Ribeiro, José Wallington Leal, Joabson Nogueira, Rinaldo Santos, Romualdo, Paulo Cortez, Mônica Ximenes. Joseana Fechine, Lirida Naviner, Talvanes Menezes, Giovanni Barroso, Paulo Márcio Passos e demais companheiros do LAPS.

Ao CNPQ, órgão financiador desta pesquisa. A Universidade Federal da Paraíba -Campus **II,** pela oportunidade oferecida.

### Resumo

Esta dissertação apresenta a aplicação da Técnica da Conservação da Potência Complexa, da Matriz Espalhamento Generalizada e do Modelo do Guia de Ondas Equivalente na caracterização de parâmetros intrínsecos às estruturas com descontinuidades bi-dimensionais em microfita (largura efetiva, constante dielétrica e impedância característica) e de parâmetros de espalhamento (transmissão e reflexão). As técnicas e o modelamento são utilizados na caracterização das descontinuidades junçã o cruzada e junção-T simétricas em microfita. Estes dois tipos de estruturas são modelados usando o Modelo do Guia de Ondas Equivalente.E feito um estudo da propagação do sinal nas estruturas, em termos das potências transmitida e refletida, utilizando a Técnica da Conservação da Potência Complexa. Em seguida, a matriz S com os seus coeficientes de espalhamento é obtida por meio da aplicação da Técnica da Matriz Espalhamento Generalizada às estruturas. A partir da análise da junção cruzada e da junção-T simétricas utilizando as técnicas e o modelamento citados anteriormente, é desenvolvido e implementado um software que caracteriza estas estruturas em termos dos parâmetros intrínsecos e de espalhamento. Este software é mais uma ferramenta computacional útil na caracterização das descontinuidades bi-dimensionais dos tipos junção cruzada e junção-T simétricas. Os resultados obtidos estão em consonância com os da literatura especializada, na faixa de freqüência considerada (até 20 GHz). São apresentados também fluxogramas que facilitam o acompanhamento e análise do programa implementado.

**v** 

# Sumário

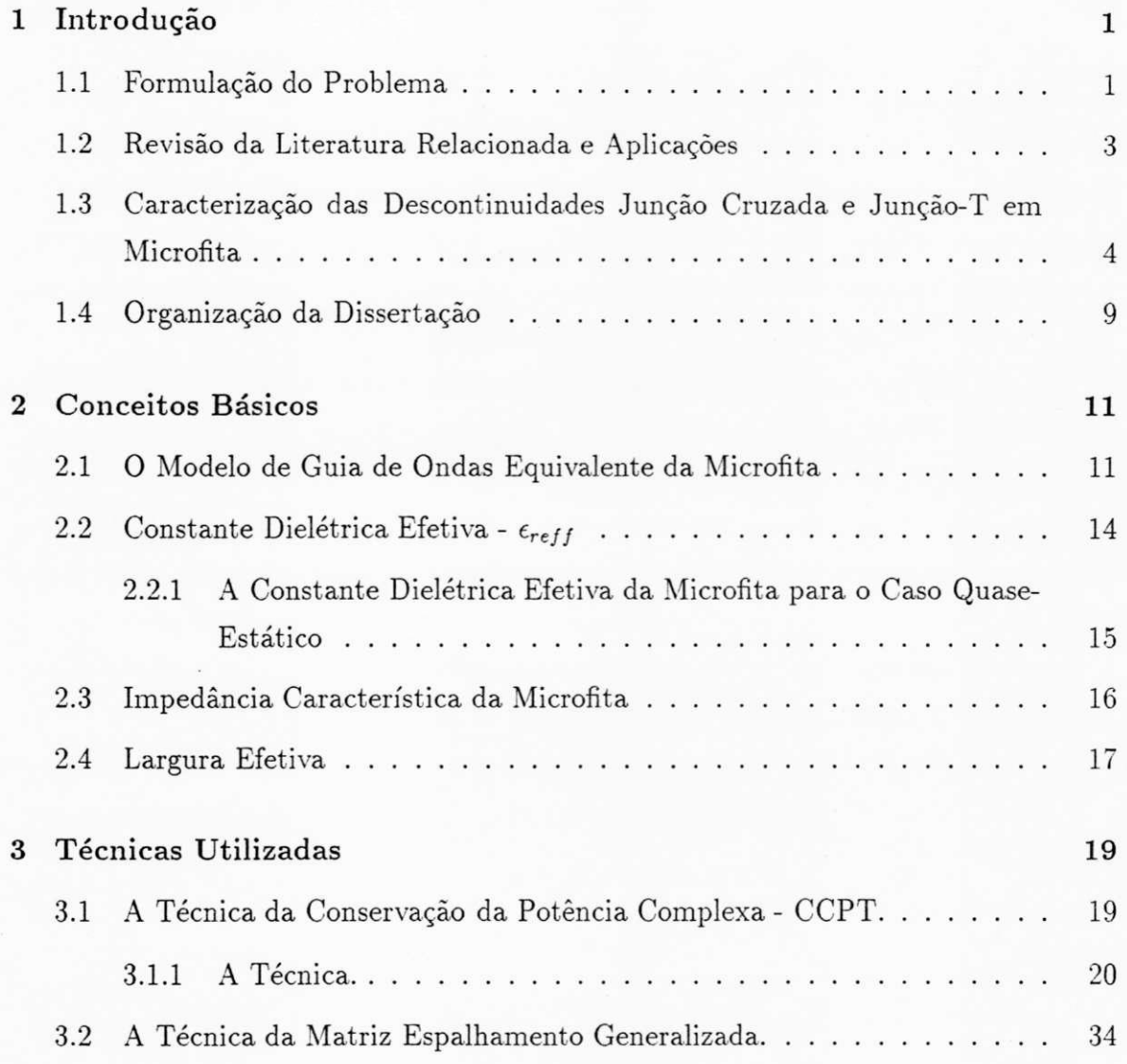

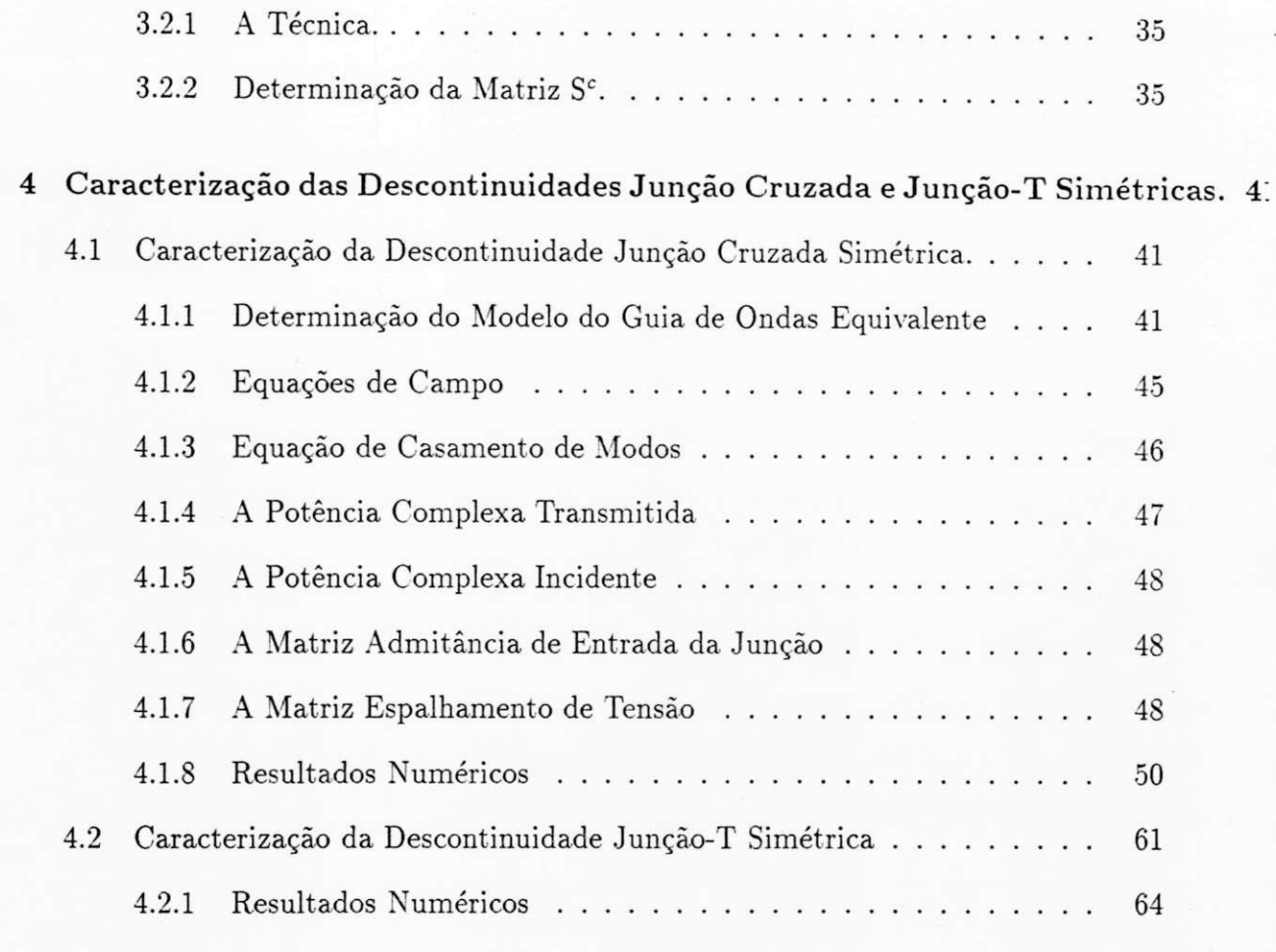

**5 Conclusã o 71** 

# Lista de Figuras

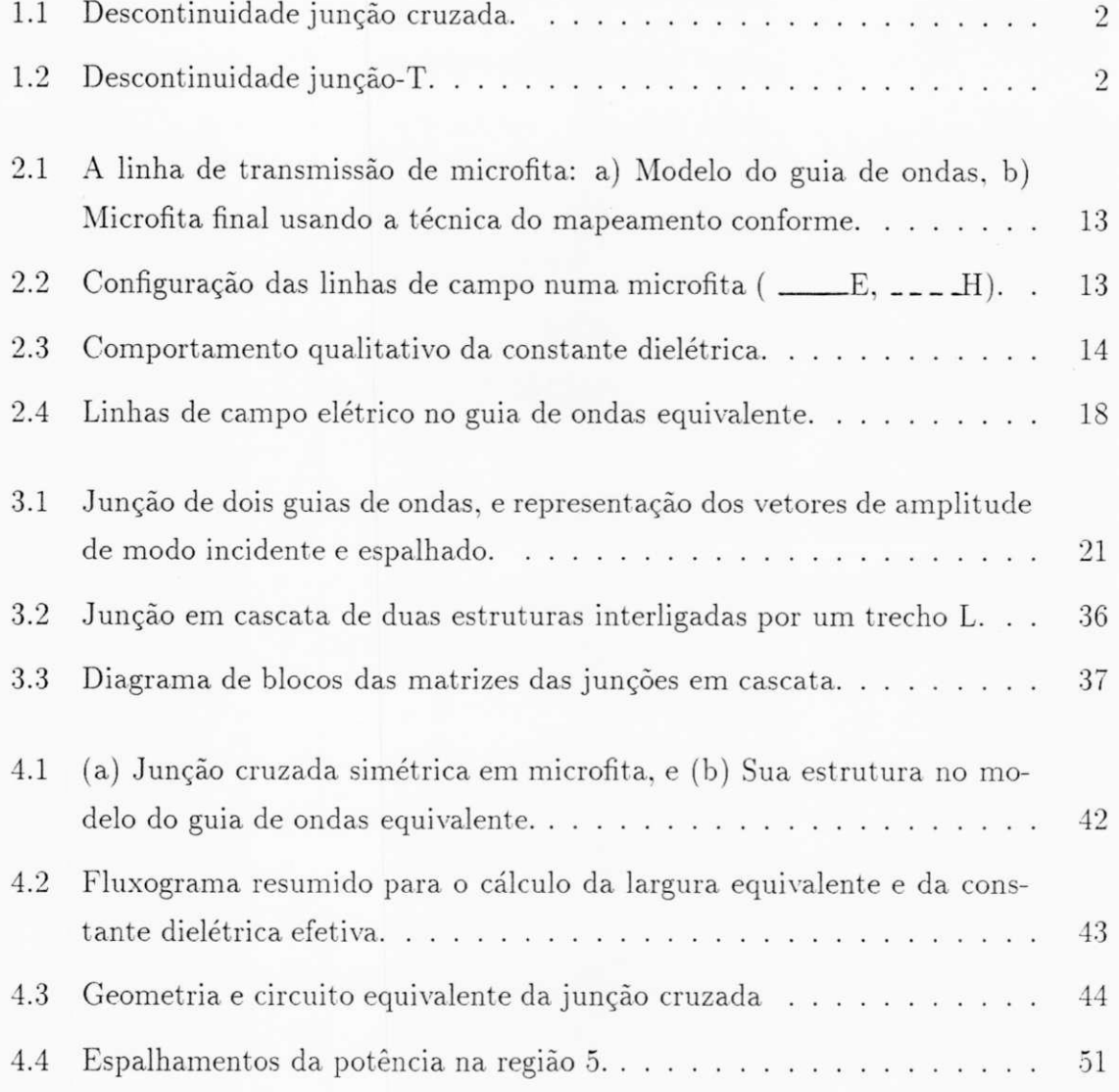

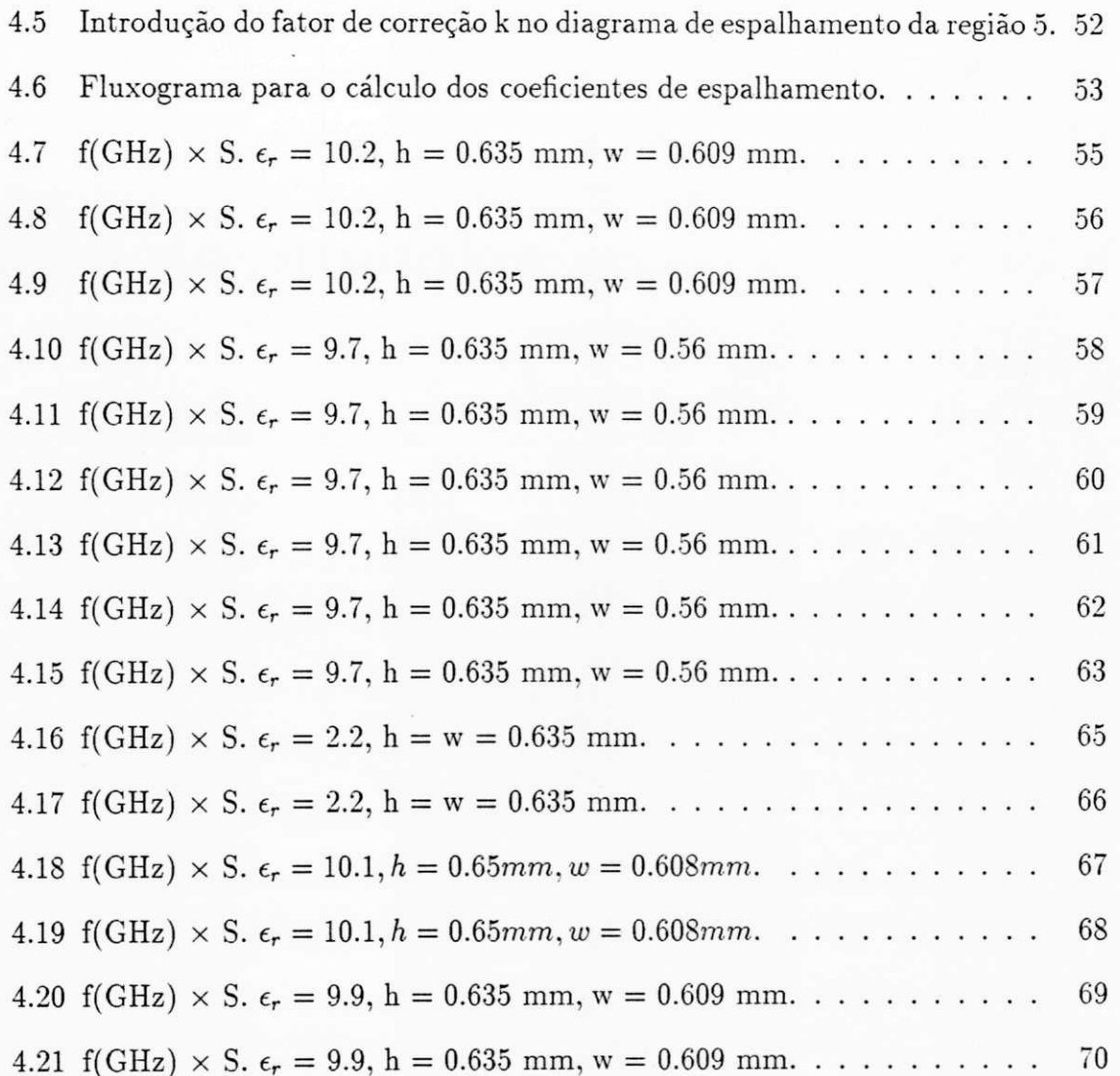

## Lista de Símbolos

*treff—* Constante dielétrica efetiva

- w Largura da secção retangular da fita condutora da microfita
- $\epsilon_r$  Constante dielétrica relativa
- h Altura do substrato da microfita e altura do guia de ondas equivalente
- t Espessura da fita condutora da microfita
- *Ht* - Intensidade de campo magnético tangencial
- *Ei -* Intensidade de campo elétrico tangencial

*v?eff—* Largura efetiva da microfita no modelo do guia de ondas equivalente

*Ex* - Intensidade de campo elétrico na direção coordenada x

*Ey* - Intensidade de campo elétrico na direção coordenada y

*Etgi -* Intensidade de campo elétrico tangencial no meio 1

*Etg2 -* Intensidade de campo elétrico tangencial no meio 2

*Bn i -* Densidade de fluxo magnético normal ao meio 1

*B"2* - Densidade de fluxo magnético normal ao meio 2

*S* - Matriz espalhamento generalizada

 $S_{ij}$  - Submatrizes da matriz  $S$  .  $(\mathrm{i}, \mathrm{j}=1, 2)$  ou  $(\mathrm{i}, \mathrm{j}=1, 5)$ 

 $a_i,(b_i)$  - Vetores de modo TE(TM) no guia i

 $a_{i,n},b_{i,n}$  - Elementos dos vetores  $a_i$  e  $b_i$ , respectivamente

x

*e{\* -* Componente transversal do campo elétrico no guia i, do n-ésimo modo  $TE(TM)$ 

 $h^{h(e)}_{i,n}$  - Componente transversal do campo magnético no guia i, do n-ésimo modo TE(TM )

 $f$  - Frequência de operação

*a n,b<sup>n</sup> -* Constantes de amplitude de modos

*E* - Vetor campo elétrico

*H -* Vetor campo magnético

*H{j* - Submatrizes da matriz *H* 

*Hm.<sup>n</sup> -* Elemento da matriz *H* 

P - Potência complexa transmitida

*P<sub>i</sub>* - Potência complexa do guia i

 $P_{i,m}^{h(\epsilon)}$  - Ptência complexa transportada pelo m-ésimo modo TE(TM) do guia i

 $V_2^{h(e)}$  - Vetor tensão equivalente

*T -* Matriz dos fatores de proporcionalidade entre as amplitudes de modo e as tensões equivalentes no guia 2.

 $T_{i,j}$  - Elemento da matriz  $T$ 

*Ci -* Constantes de amplitude de modos para a junção 2 (5 na junção cruzada)

/ - Matriz identidade

m, *n -* Números inteiros

 $N$  - Número de modos ou dimensão matricial

*NM*<sub>*i*</sub> - Número de modos na estrutura i

*Y*<sub>2</sub> - Matriz admitância de entrada de uma junção vista a partir do guia 2

 $Y_{02}^{h(e)}$  - Matriz admitância característica das linhas de transmissão equivalentes dos modos TE(TM) do guia 2

- $S^{\mathfrak{c}}$  Matriz espalhamento de duas junções em cascata  $Q_i^{h(\epsilon)}$  - Matriz de reciprocidade dos modos TE(TM) do guia i
- 
- *R -* Vetor amplitude de onda refletida
- $S_{\mathtt{v}2}$  Matriz espalhamento de tensão vista do guia 2
- *V -* Tensão
- $k_{\mathfrak{e}}$  Número de onda de corte

## Capítulo 1

## Introdução

### 1.1 Formulação do Problema

Esta dissertação tem por objetivo desenvolver uma ferramenta computacional para análise e síntese de descontinuidades bi-dimensionais em microfita, dos tipos junção cruzada e junção-T, a partir da aplicação da Técnica da Conservação da Potência Complexa ("Conservation of Complex Power Technique "- CCPT), juntamente com o modelo do Guia de Ondas Equivalente e também da Técnica da Matriz Espalhamento Generalizada (TMEG).

Um modelamento empírico é feito, nas junções analisadas, a partir da aplicação da CCPT e da TMEG . Este modelo é obtido visando a utilização destas descontinuidades em microfita, no projeto de dispositivos de microondas que possam operar numa faixa de freqüência comercial, ou seja, até aproximadamente 30 GHz.

Visando verificar a aplicabilidade da formulação apresentada, as seguintes descontinuidades são abordadas:

(a) Descontinuidade junção cruzada. (Figura 1.1).

(b) Descontinuidade junção-T. (Figura 1.2).

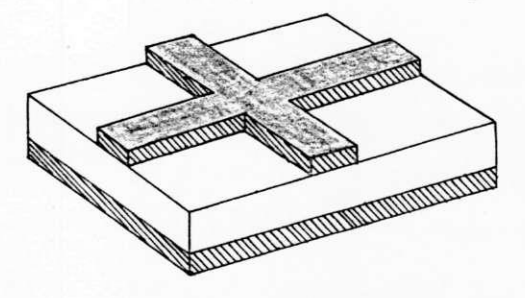

Figura 1.1: Descontinuidade junção cruzada.

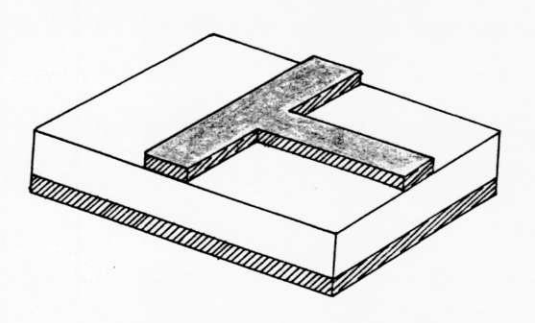

Figura 1.2: Descontinuidade junção-T.

### 1.2 Revisão da Literatura Relacionada e Aplicações

Circuitos Integrados em Microondas (MIC's) e em ondas milimétricas vêm sendo cada vez mais utilizados em sistemas de comunicações. 0 sucesso na fabricação destes circuitos depende, fundamentalmente, do conhecimento das características de propagação de seus componentes elementares, que são as linhas de transmissão planares. As linhas de transmissão planares mais freqüentemente empregadas na realização de MIC 's são: "microstrip", "stripline", "slotline" e "CPW" (guia de onda coplanar).

A linha de transmissão do tipo microfita-"microstrip", por sua simplicidade, baixo custo e alta confiabilidade, ganhou popularidade ao longo dos anos.Os circuitos projetados usando a microfita são invariavelmente acompanhados de vários tipos de descontinuidades. As mais comuns são as curvas de ângulo-reto, as junções cruzadas, as junções-T e as descontinuidades em degrau. 0 projeto de circuitos em microfita requer a caracterização das suas descontinuidades. Desde que as dimensões das descontinuidades são comumente muito menores do que o comprimento de onda na microfita, essas descontinuidades podem ser aproximadas pela soma dos elementos de circuitos equivalentes. Uma caracterização mais completa envolve a determinação de coeficientes da matriz espalhamento dependentes da freqüência associados com as descontinuidades.

As descontinuidades junção-T e junção cruzada são úteis na elaboração de circuitos mais complexos, tais como filtros, divisores de potência, transformadores de impedância, acopladores, etc [1, 2, 3, 4]. Daí, a importância da caracterização destas descontinuidades, por meio dos parâmetros de espalhamento (transmissão e reflexão) dependentes da freqüência, principalmente na faixa superior do espectro de microondas, onde os efeitos parasíticos associados às descontinuidades afetam significantemente a transmissão [1].

 $\frac{1}{2}$ 

## 1.3 Caracterização das Descontinuidades Junção Cruzada e Junção-T em Microfita

A caracterização de tais descontinuidades em microfita pode ser feita apenas através de métodos numéricos, sendo utilizadas diversas técnicas com tal finalidade. A seguir, apresentamos algumas destas técnicas [3]:

#### (a) Método da Transformação Conforme Modificado

É um método que mapeia um plano cartesiano complexo em outro, preservando o valor dos ângulos (em amplitude e sentido) entre curvas que concorrem em um ponto. Esse método é aplicável às descontinuidades em microfita, porque no volume fechado entre os dois planos de terra e a fita existe apenas um material dielétrico uniforme. Nesse método, embora as condições de contorno fiquem distorcidas nas transformações entre os planos (variações de ângulos), as linhas de campo e equipotenciais mantêm seus ângulos relativos (campos elétricos continuam normais às paredes elétricas e campos magnéticos continuam normais às paredes magnéticas nos dois planos correspondentes).

(b) Método das Diferenças Finitas

Tem por base a solução numérica das equações de Laplace em diferenças finitas. É um método essencialmente numérico que consiste na divisão da estrutura em malhas finas. Cada ponto da malha possui uma equação diferencial discretizada, sendo as operações de derivadas substituídas por operações de diferenças finitas. A medida que a malha torna-se mais fina, aumenta-se a precisão dos resultados, ocorrendo, entretanto, limitação no número de pontos da malha em função de diversos fatores importantes para a eficiência do método, como: testes de precisão, consistência, estabilidade e convergência de algoritmos, bem como a capacidade de memória do computador. O pré-processamento matemático é mínimo e o método é aplicável às várias estruturas, com ou sem descontinuidades.

#### (c) Método da Equação Integral

0 campo eletromagnético em certas estruturas tri-dimensionais, pode ser determinado a partir de algumas quantidades, numa dada fronteira, que são estabelecidas por

este método. Um pré-processamento analítico é requerido. A microfita é considerada como um ressoador "patch ". O campo total nesta estrutura é resultante da soma dos campos individuais, refletidos e transmitidos pelo "patch", devido à corrente desconhecida induzida no mesmo. A condição do campo total, como descrito . ser nulo no "patch "perfeitamente condutor é imposta pela equação integral. Já que o campo incidente e o campo espalhado pelo "patch " são obtidos como uma integral de superposição, sob a forma de convolução da função de Green e da corrente desconhecida, uma equação integral, com a corrente desconhecida no seu interior pode ser obtida. A equação integral é transformada num conjunto de equações lineares simultâneas para processamento numérico. A transformação é feita usando, por exemplo o Método dos Momentos. Em alguns casos, a expressão variacional, derivada da equação integral, é suficiente para a solução.

#### (d) Método Variacional

Esse método usa o Princípio Variacional para formular o problema da capacitância. Isto é possível, face que a capacitância pode ser expressa por uma expressão variacional que é estacionária com respeito às variações arbitrárias de primeira ordem na distribuição de cargas na fita condutora. A capacitância é calculada mediante integrais que são efetuadas em todo o volume no qual a carga é distribuída. A capacitância é obtida pela maximização da expressão, com uma escolha útil da distribuição de carga como uma função de teste. Por conseguinte, a distribuição de carga não precisa ser conhecida exatamente quando usamos esse método. 0 método variacional tem sido usado para caracterizar descontinuidades de linha aberta.

#### (e) Método dos Momentos

O método dos momentos utiliza funções degrau como funções de base e funções delta como funções de teste. A escolha dessas funções é denominada casamento por ponto, e não é preciso fazer nenhuma operação integral. Daí. o pré-processamento analítico do método ser mínimo, mesmo este sendo um pouco ineficiente do ponto de vista numérico. Portanto, a escolha das funções de base e de teste pode ser mais flexível

(f) Método do Casamento dos Modos

 $\dot{E}$  um método tipicamente aplicado aos problemas de descontinuidades. Os campos

eletromagnéticos, em ambos os lados da descontinuidade, são expandidos em termo dos modos nas respectivas regiões da descontinuidade, com coeficientes modais desconhecidos. Após as condições de contorno serem impostas na descontinuidade e mediante a aplicação do princípio da ortogonalidade dos modos, um conjunto de equações lineares simultâneas no qual os coeficientes de campo são incógnitas é obtido. Essas incógnitas são obtidas por inversão matricial. Nesse método, a secção transversal da estrutura é dividida em segmentos, tal que em cada segmento os campos são convenientemente expandidos em séries. As condições de contorno são aplicadas em cada interface entre os segmentos. Depois de aplicado o princípio da ortogonalidade às funções de base da expansão, um conjunto homogêneo de equações lineares simultâneas é obtido. 0 valor da constante de propagação é calculado de tal maneira que o determinante do sistema seja nulo.

(g) Método do Domínio Espectral de Galerkin

Esse método utiliza a Transformada de Fourier bi-dimensional no plano x-z, para o potencial e para a carga a fim de analizar a configuração da microfita. As condições de contorno e as condições de interface são escritas no domínio espectral. O método lança mão de fontes lineares (nas sub-áreas) no desenvolvimento de funções de Green úteis para os problemas de descontinuidades. 0 elemento básico comum à todas as descontinuidades usando esse método é a linha de carga semi-infinita. As funções de Green são obtidas aplicando o Método das Imagens na carga linear, considerando-a paralela à placa dielétrica. E um método muito geral e é usado para todos os tipos de descontinuidades em microfita.

#### (h) Modelo de Guia de Ondas Planar

Devido às propriedades dinâmicas da microfita (incluindo modos de ordem superior), ela pode ser aproximada por um modelo de guia de ondas planar. Nesse modelo, a microfita é representada por um guia de placas paralelas de largura e altura especificadas. 0 topo e a base das placas são de condutividade infinita e apresentam paredes laterais magnéticas. A microfita é preenchida com um meio de constante dielétrica efetiva. 0 valor da constante dielétrica efetiva na freqüência zero é determinado por meio de análises quase-estáticas. A largura e a constante dielétrica efetiva são dependentes

da freqüência. A dependência da freqüência da constante dielétrica efetiva descreve a influência da dispersão na velocidade de fase, e a dependência da freqüência na largura efetiva, a influência da dispersão na impedância característica. A velocidade de fase das ondas na microfita diminui com o aumento da freqüência e os valores da constante dielétrica efetiva e da impedância aumentam com a freqüência. Esse aumento na impedância é atribuído a uma diminuição hipotética na largura efetiva da fita provocada pela concentração das linhas de campo elétrico abaixo da fita, para uma freqüência muito alta. Após a microfita ter sido convertida no guia de ondas equivalente, pela aplicação do modelo, um método numérico adequado, por exemplo, o do Casamento dos Modos é utilizado para a caracterização da descontinuidade. O guia de ondas equivalente, que apresenta paredes laterais magnéticas e paredes inferior e superior condutoras, é obtido de maneira tal que, a constante dielétrica efetiva do mei que o preenche e a sua impedância característica sejam iguais aos seus correspondentes na microfita original. Muitas descontinuidades têm sido analisadas por meio desse modelo.

(i) Método dos Elementos Finitos

Mesmo sendo semelhante ao Método das Diferenças Finitas, esse método possui um caráter variacional e é mais flexível nas aplicações. Equações diferenciais com condições de fronteira são substituídas por correspondentes funcionais formulados e expressões variacionais são aplicadas para cada pequena área poligonal ou volume tetragonal que subdivide a região de interesse. O resultado final é uma equação matricial de ordem elevada. Uma vez que alguns polígonos incluem a superfície de fronteira, essa equação pode ser resolvida para os pontos interiores. Um dos problemas do método, é a existência dos denominados zeros espúrios, sem significado físico. Vários algoritmos estão disponíveis para reduzir ou eliminar esses zeros.

#### (j) Método dos Elementos Finitos de Fronteira

Esse método tem sido aplicado a problemas eletromagnéticos, sendo uma combinação da equação integral de fronteira e de uma técnica de discretização, semelhante ao algoritmo dos elementos finitos aplicado a uma região de fronteira. A equação de onda para a região é convertida em uma equação integral de superfície, através das identidades de Green. A integral de superfície é discretizada em N elementos e

desenvolvida para cada elemento, após as quantidades de campo serem aproximadas por polinômios. Uma das vantagens dese método é a redução do uso de memória do computador.

(k) Método da Matriz de Linha de Transmissão (MLT)

O método é uma simulação da propagação da onda eletromagnética no domínio do tempo. O problema de campo é convertido em uma malha tri-dimensional e como tal é bastante versátil. 0 espaço é discretizado em uma grade de período igual ao produto da constante de propagação pelo comprimento da linha de transmissão. Seis componentes de campo são representadas por uma célula matriz de linha de transmissão híbrida, constituída por linhas de transmissão. Paredes elétricas e magnéticas podem ser devidamente representadas através de terminações apropriadas na célula MLT . Após a resposta no domínio do tempo ser obtida, a resposta em freqüência é obtida pela aplicação da Transformada de Fourier. Devido à natureza periódica do modelo, a faixa de freqüência de interesse deve ser limitada abaixo da freqüência do filtro passafaixa de faixa de passagem mais inferior, o qual é determinado pelo período.

(1) Método da Ressonância Transversal

Esse método é adequado para a caracterização de descontinuidades em linhas de transmissão planares. Quando a descontinuidade está localizada apenas sobre o plano incluindo os eixos do guia, isto é, a descontinuidade não inclue mudança na altura, esse método é de grande utilidade. O promeiro passo é inserir dois planos curto circuitando a linha de transmissão planar, a uma distância tal que os modos de ordem superior excitados na descontinuidade sejam desprezíveis. 0 objetivo da análise é determinar as estruturas ressonantes para uma dada freqüência. A partir dessas estruturas, outras informações das descontinuidades podem ser obtidas.

(m) Método das Linhas

No presente método, duas das três dimensões são discretizadas através de um processo numérico, enquanto a expressão analítica é resolvida na dimensão restante. De maneira geral, esta dimensão é tomada na direção normal à superfície do substrato. A formulação começa com a equação de Helmholtz para dois potenciais escalares. Nas

equações finais, na forma matricial, as diferenças finitas são usadas no lugar das derivadas nas duas dimensões discretizadas. 0 método das linhas tem sido aplicado às estruturas práticas, mas analiticamente complexas, tais como ressoadores triangulares em microfita e estruturas periódicas.

(n) Método da Matriz Espalhamento Generalizada

Esse método foi desenvolvido para analizar complicados problemas de descontinuidades, mas pode ser usado também para caracterizar descontinuidades em cascata, como se fosse um componente passivo, semelhante a um filtro no plano E. A matriz S combina as mútuas interações de duas descontinuidades através dos modos dominantes e de ordem superior. A dimensão da matriz S é teoricamente infinita, mas na prática deve ser truncada em uma dimensão finita. Em muitos casos, resultados surpreendentemente ótimos podem ser obtidos com matrizes de pequenas dimensões, tal como  $2\times 2$ ou  $3 \times 3$ .

(o) Modelo do Circuito Planar

E útil na análise de componentes passivos. Uma expansão dos modos característicos e a equação integral de fronteira são freqüentemente utilizadas nesse modelamento. O conceito de circuito planar foi introduzido por Okoshi e Myoshi. Um circuito planar é definido como sendo uma estrutura em microondas, na qual uma das três dimensões é muito menor que o comprimento de onda guiado, ao passo que as outras duas dimensões são comparáveis ao mesmo, considerando também que os campos sejam invariantes ao longo da dimensão menor. Torna-se necessário desenvolver apenas uma equação bidimensional de Helmholtz. As fronteiras são consideradas paredes magnéticas, exceto na junção da descontinuidade. Nesse modelo, a relação de impedância é derivada para todas as portas. Algumas técnicas adicionais, tais como segmentação e de-segmentação, têm sido introduzidas, tal que circuitos planares de forma irregular podem ser analizados através de soluções de estruturas de formas regulares, como retângulos.

### 1.4 Organização da Dissertação

Essa dissertação compreende cinco capítulos, que são citados a seguir:

- 1. No capítulo 1, o problema é formulado, a literatura relacionada com a análise de descontinuidades em microfita é revisada e os capítulos da dissertação são descritos de maneira sucinta.
- 2. No capítulo 2, apresentam-se os conceitos básicos de Modelo de Guia de Ondas Equivalente e características gerais das microfitas, como constante dielétrica efetiva, impedância característica e largura efetiva..
- 3. Apresentamos no capítulo 3, a CCPT, juntamente com a Técnica da Matriz Espalhamento Generalizada .
- 4. No capítulo 4, apresenta-se a formulação proposta, aplicada à caracterização de descontinuidades junç ao cruzada e junção-T simétricas, a partir da aplicação da CCPT. Comparam-se os resultados com os da literatura especializada, observandose uma boa concordância.
- 5. Conclusões e sugestões para continuidade deste trabalho de dissertação são apresentadas no capítulo 5.

## Capítulo 2

## Conceitos Básicos

Neste capítulo é definido o Modelo do Guia de Ondas Equivalente, e ainda são apresentados os conceitos de constante dielétrica efetiva, impedância característica, largura efetiva, e são apresentadas algumas expressões para a determinação desses parâmetros.

## 2.1 O Modelo de Guia de Ondas Equivalente da Microfita

Aqui, um método especial para o cálculo das propriedades de transmissão de diversos tipos de descontinuidades em microfita, mais especificamente a junção cruzada e a junção-T é estudado. Na estrutura em microfita, devido a não-homogeneidade da região de campo do dielétrico (interface entre o material do substrato e o ar), os campos eletromagnéticos na linha de microfita apresentam modos híbridos; isto é, as intensidades de campo elétrico e de campo magnético sempre têm três componentes de campo, que em coordenadas cartesianas são x, y e z. Como uma conseqüência de seus campos híbridos naturais, os parâmetros que descrevem a propagação da onda na microfita são dependentes da freqüência. 0 Modelo do Guia de Ondas Equivalente da microfita deve preencher os seguintes requisitos [5]:

- 1. O Modelo deve descrever os campos eletromagnéticos e os parâmetros característicos da microfita (impedância característica, constante dielétrica e largura efetiva) com precisão na faixa de freqüência de interesse.
- 2. Os parâmetros S das descontinuidades em microfita devem ser calculados considerando a energia armazenada nas proximidades das descontinuidades, levando em consideração as propriedades de transmissão dependentes da freqüência destas estruturas.

0 trabalho clássico de Wheeler [6, 7] é usado para descrever a influência da intensidade de campos elétricos nos parâmetros característicos da linha de microfita. A figura 2.1 mostra como Wheeler analisou a linha de microfita considerando o material substrato dielétrico. Assumindo que o modo fundamental na linha é um modo quase-TEM, a técnica do mapeamento conforme pode ser usada para transformar o campo elétrico na secção transversal da linha de microfita num campo de um guia de ondas de placas paralelas ideal como na figura 2.1. Este guia de ondas ideal não tem campos intensos; isto é, ele é fechado lateralmente por paredes magnéticas (Ht = 0) e tem paredes elétricas ( $Et = 0$ ) no topo e na base. A altura h do guia de ondas é idêntica à altura do substrato (microfita original). A largura  $w_{eff}$  deste guia de ondas pode ser encontrada a partir da Técnica do Mapeamento Conforme, de acordo com Wheeler [6, 7]. A secção transversal do guia de ondas é apenas parcialmente preenchida por material dielétrico de constante dielétrica relativa *c<sup>r</sup> .* Para simplificar, o modelo de guia de ondas é preenchido com um material dielétrico homogêneo (figura 2.1-b) tal que a velocidade de fase do modo fundamental no modelo de guia de ondas (figura 2.1-b) seja idêntica à velocidade de fase da onda fundamental na linha de microfita (figura 2.1-a).

A figura 2.2 mostra as configurações dos campos elétricos e magnéticos na microfita. Na interface ar-dielétrico definida por  $x > w/2$  em  $y = d$ , existem ambas as componentes de campo elétrico x e y; ou seja, Ex e Ey diferentes de zero. Ex é a componente tangencial do campo elétrico e é contínua através da interface ar-dielétrico.

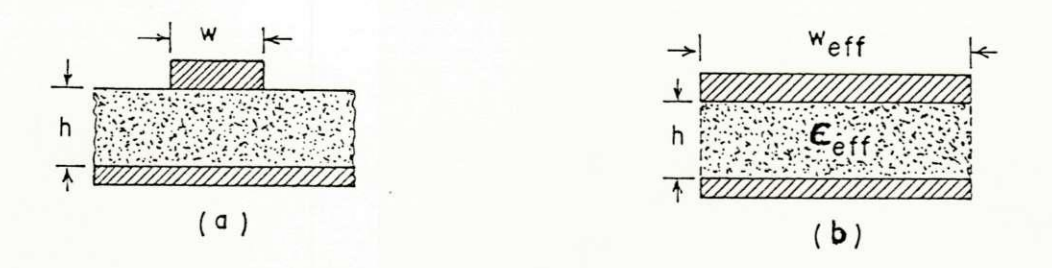

Figura 2.1: A linha de transmissão de microfita: a) Modelo do guia de ondas, b) Microfita final usando a técnica do mapeamento conforme.

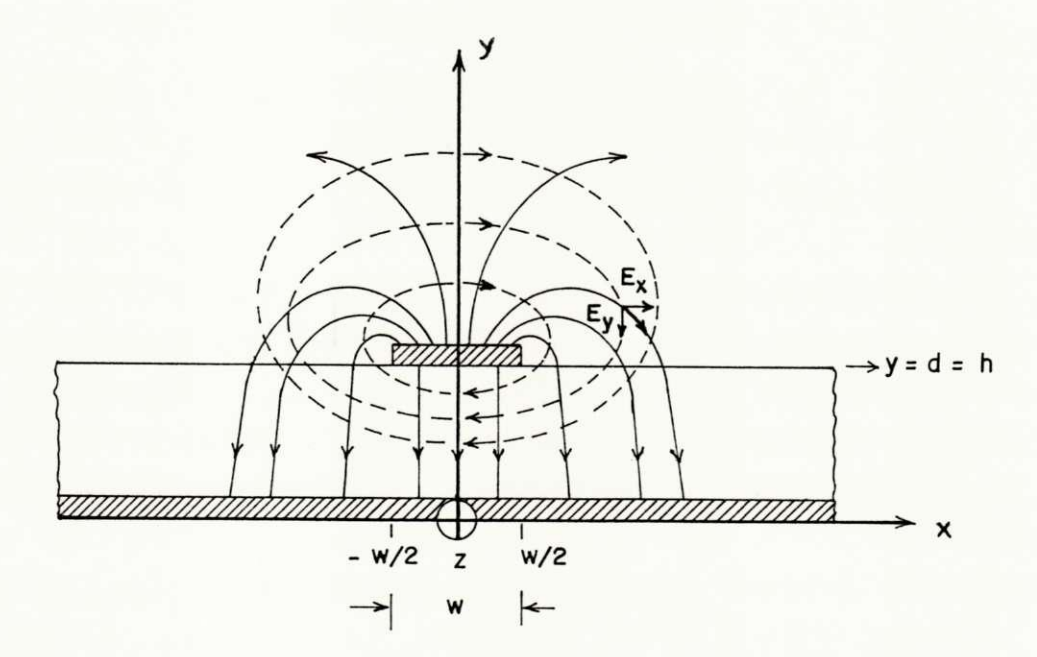

Figura 2.2: Configuração das linhas de campo numa microfita (\_\_\_\_\_ E, \_ \_ \_ \_ H).

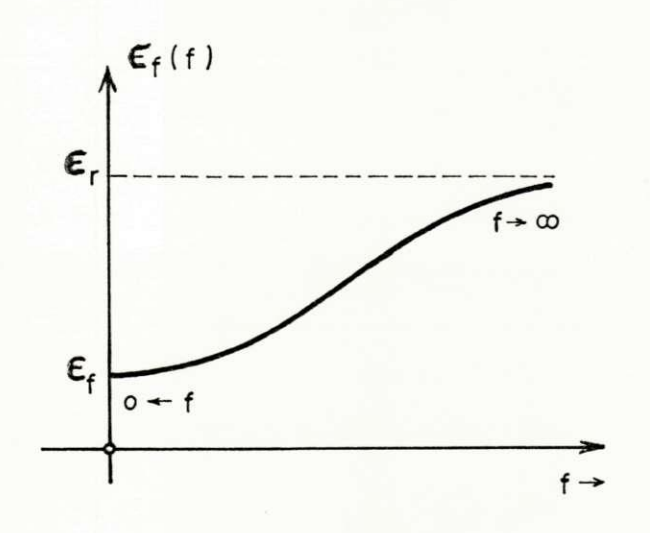

Figura 2.3: Comportamento qualitativo da constante dielétrica.

### 2.2 Constante Dielétrica Efetiva -  $\epsilon_{reff}$

Como as linhas de campo na microfita estão parcialmente concentradas no ar e no substrato dielétrico, a constante dielétrica efetiva deve ser vista como sendo o resultado da associação dielétrica do ar e do substrato. Obviamente, esta associação não pode ser interpretada simplesmente como uma associação série ou paralelo. Um fator que deve ser considerado é a dependência da constante dielétrica em relação à freqüência e à geometria. Para uma dada geometria, quanto maior a freqüência, mais a constante dielétrica efetiva se aproxima da constante dielétrica do substrato. A figura 2.3 ilustra o comportamento da constante dielétrica efetiva em função da freqüência f. Usando análises de linhas acopladas, obtemos uma expressão para a constante dielétrica efetiva dependente da freqüência[8]:

$$
\epsilon_{reff}(f) = \epsilon_{reff}(0) - T + \sqrt{\left\{ \left[ k \epsilon_{reff}(0) \right]^2 + T \right\}} \tag{2.1}
$$

Com  $T = \frac{(Kc)^2}{2\omega^2}$ , e onde  $\epsilon_{reff}(0)$ é a constante dielétrica efetiva para o caso estático. O fator de acoplamento k é obtido supondo que para altas frequências,  $\epsilon_{reff}(0) \cong \epsilon_r$ 

$$
k = \frac{\epsilon_r - \epsilon_{reff}(0)}{\epsilon_{reff}(0)}
$$
\n(2.2)

EK é o número de onda de corte para o modo TE. Esse parâmetro é encontrado empiricamente por comparação com os resultados de Getsinger para a microfita. O modelo de Getsinger para dispersão na microfita está baseado no estudo de outras estruturas que assemelham-se à microfita, onde a não-homogeneidade do meio dielétrico é interessante, e elas têm formas que podem ser analisadas matematicamente. As dimensões da estrutura são escolhidas de maneira tal que ela tenha as mesmas características elétricas da microfita, na freqüência zero. Temos então [9]:

$$
K^{2} = \frac{k_{\cdot}(2\pi)^{2}}{R_{\cdot}12_{\cdot}G_{\cdot}} \cdot \epsilon_{reff}(0) \cdot \left(\frac{Z_{om}}{120\pi}\right)^{2}
$$
 (2.3)

Onde:

$$
R = 0,2138h2
$$
  
\n
$$
G = 0,5 + 0,001 (Zom)3/2
$$
  
\n
$$
h = \text{altura do substrato da microfita}
$$
  
\n
$$
\omega = \text{freqüência angular}
$$
  
\n
$$
c = \text{velocidade da luz no espaço livre}
$$
  
\n
$$
Z_{om} = \text{impedância característica da microfita}
$$

### 2.2.1 A Constante Dielétrica Efetiva da Microfita para o Caso Quase-Estático

0 valor aqui adotado para a constante dielétrica efetiva para o caso quase-estático, é o obtido por Wheeler [6, 7], sendo este valor relacionado com o fator de preenchimento *q* , pela seguinte equação:

$$
\epsilon_{reff}(0) = (1-q) + q\epsilon_r \tag{2.4}
$$

Expressões diferentes de  $\epsilon_{reff}$  [10] são derivadas para microfitas largas  $(w/h > 2)$  e para microfitas estreitas *(w/h <* 2), em função das diferentes aproximações utilizadas.

Para microfitas largas *(w/h* > 2), de acordo com [11], temos:

$$
q = 1 - \frac{1}{d} \cdot \ln \left[ \frac{(d+c)}{(d-c)} \right] + \frac{0.732}{d\epsilon_r} \cdot \left\{ \ln \left[ \frac{(d+c)}{(d-c)} \right] - \cosh^{-1} (0, 358d + 0, 595) \right\} + \frac{(\epsilon_r - 1)}{d\epsilon_r} \cdot \left[ 0, 386 - \frac{1}{2(d-1)} \right]
$$
\n(2.5)

Onde:

$$
d = \sqrt{[1 + (1 + p^2)]} \tag{2.6}
$$

E p é determinado implicitamente da equação abaixo:

$$
\frac{\pi w}{2h} = p - \sinh^{-1} p \tag{2.7}
$$

Para microfitas estreitas *(w/h <* 2)

$$
\epsilon_{reff}(0) = \frac{\epsilon_r + 1}{2} + \frac{(\epsilon_r - 1)\left[\ln\left(\frac{\pi}{2}\right) + \left(\frac{1}{\epsilon_r}\right)\ln\left(\frac{4}{\pi}\right)\right]}{2\ln\left(8h/w\right)}\tag{2.8}
$$

### 2.3 Impedância Característica da Microfita

Uma das vantagens das expressões introduzidas por Wheeler é o fato de podermos expressar a equação para a impedância característica da microfita para a síntese  $(w/h)$ em função de *Zom* e e<sup>r</sup> ), e para análise *(Zom* em função de *w/h* e e<sup>r</sup> ). As expressões de Wheeler são:

Para microfitas largas *(w/h >* 2):

$$
Z_{om} = \frac{377}{\sqrt{\epsilon_r}} \left\{ w/h + 0,883 + \frac{\epsilon_r + 1}{\pi \epsilon_r} \left[ \ln \left( \frac{w}{2h} + 0,94 \right) + 1,451 \right] + 0,165 \cdot \frac{(\epsilon_r - 1)}{\epsilon_r^2} \right\}^{-1} \tag{2.9}
$$

Para microfitas estreitas *(w/h* < 2):

$$
Z_{\sigma m} = \frac{377}{2\pi\sqrt{\left(\epsilon_r + 1\right)/2}} \left\{ \ln\left(\frac{8h}{w}\right) + \frac{1}{8}\left(\frac{w}{2h}\right)^2 - 0, 5\left[\frac{\left(\epsilon_r - 1\right)}{\left(\epsilon_r + 1\right)} \cdot \ln\left(\frac{\pi}{2}\right) + \frac{1}{\epsilon_r} \cdot \ln\left(\frac{4}{\pi}\right) \right] \right\}
$$
(2.10)

As expressões apresentadas anteriormente são usadas para a análise. Para a síntese, trabalhando com microfitas largas *(w/h* > 2), temos:

$$
\frac{w\pi}{2h} = \frac{377}{2\sqrt{\epsilon_r}Z_{\text{om}}} - 1 - \ln\left(\frac{377\pi}{\sqrt{\epsilon_r}Z_{\text{om}}} - 1\right) + \frac{(\epsilon_r - 1)}{2\epsilon_r} \cdot \left[\left(\ln\frac{377\pi}{2\sqrt{\epsilon_r}Z_{\text{om}}} - 1\right) + 0,293 - \frac{0,517}{\epsilon_r}\right]
$$
\n(2.11)

E para microfitas estreitas *(w/h <* 2):

$$
\frac{2h}{w} = 0, 25e^{s} - 0, 5e^{-s}
$$
 (2.12)

Onde:

$$
s = \frac{\sqrt{\left(\epsilon_r + 1\right)/2} \cdot Z_{\text{om}}}{60} + \frac{\epsilon_r - 1}{\epsilon_r + 1} \cdot \left(0, 226 + \frac{0, 120}{\epsilon_r}\right) \tag{2.13}
$$

### 2.4 Largura Efetiva

A largura efetiva é a largura mínima da microfita para a qual todas as linhas de campo elétrico são paralelas entre si e perpendiculares à fita condutora, ou seja, a microfita comporta-se como um capacitor de placas paralelas ideal (fig. 2.4). A medida que a freqüência aumenta, as linhas de campo concentram-se sob a fita, fazendo com que a largura efetiva da microfita tenda para a largura da própria microfita. A expressão empírica apresentada por Kompa e Mehran [12] é a adotada aqui para o cálculo da largura efetiva:

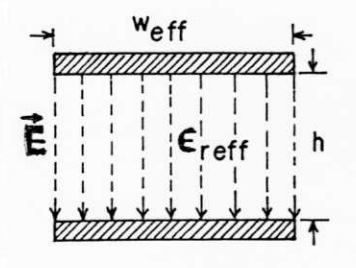

Figura 2.4: Linhas de campo elétrico no guia de ondas equivalente.

largura efetiva da microfita tenda para a largura da própria microfita. A expressão empírica apresentada por Kompa e Mehran [12] é a adotada aqui para o cálculo da largura efetiva:

$$
w_{eff} = w + \frac{w_{eff}(0) - w}{1 + (f/fg)}
$$
\n(2.14)

Onde:

$$
fg = \frac{c}{2w\sqrt{\epsilon_r}}\tag{2.15}
$$

*<sup>w</sup>ef/(o]* é a largura efetiva calculada pelo Método Quase-Estático [6], dada por:

$$
w_{eff(0)} = \frac{120\pi h}{Z_{om}\sqrt{\epsilon_{reff}(0)}}
$$
\n(2.16)

Os parâmetros  $\epsilon_{reff}$  e  $w_{eff}$  tornam possível a obtenção de um guia de ondas equivalente, cujas dimensões dependem da freqüência. Assim, caracterizando uma dada descontinuidade em microfita, utilizando o Modelo de Guia de Ondas Equivalente, calculando este Modelo para cada freqüência, chegamos a solução da descontinuidade por meio da utilização da CCPT.

## Capítulo 3

## Técnicas Utilizadas

Este capítulo apresenta a Técnica da Conservação da Potência Complexa (Conservation of Complex Power Technique - CCPT), para a caracterização de descontinuidades em junção cruzada e em junção-T. Em seguida, apresenta-se a Técnica da Matriz Espalhamento Generalizada.

## 3.1 A Técnica da Conservação da Potência Com**plex a - CCPT .**

A CCPT é uma técnica recente, sendo usada na resolução de vários problemas de espalhamento em junções de estruturas guiantes (guias de ondas, microfitas, cabos coaxiais, etc), considerando modos propagantes e evanescentes. Essencialmente consiste em casar a potência complexa através de uma junção com a potência em um circuito de N-portas, cada porta correspondendo a um modo.

A finalidade da CCPT é determinar a matriz espalhamento S da junção entre duas estruturas de forma regular e uniforme, permitindo a obtenção de soluções formalmente exatas. A forma da matriz S é:

$$
S = \begin{bmatrix} S_{11} & S_{12} \\ S_{21} & S_{22} \end{bmatrix} \tag{3.1}
$$

Onde as quatro submatrizes são infinitas, correspondendo o elemento  $(m,n)$  de  $S_{ij}$  $(i, j = 1, 2)$  à amplitude do m-ésimo modo no guia i, devido à ampiltude unitária do n-ésimo modo no guia j, considerando-se tanto os modos propagantes como os modos não propagantes. Na prática, as submatrizes devem ser truncadas, o que significa considerar um número finito de modos em cada guia. Contudo, mesmo com um conjunto truncado de modos, "a solução para os modos propagantes espalhados na junção satisfaz exatamente a Lei da Conservação da Potência Complexa, isto é, a soma da potência real espalhada na junção é igual a potência real incidente sobre a junção" [13]. Os casos já estudados [13, 14, 15, 16, 17, 18, 19], demonstram que soluções rápidas e numericamente convergentes são obtidas pela CCPT.

#### 3.1.1 A Técnica.

Considere inicialmente a junção de duas estruturas guiantes arbitrárias (fig. 3.1), onde:

Sa = superfície da abertura comum às duas estruturas.

 $Sc = superfície de contorno, pertencente apenas à estrutura 1, podendo ser uma$ parede elétrica (Et = 0), ou uma parede magnética (Ht = 0).

 $S =$  superfície total da junção  $(S = Sa + Sc)$ .

Condições de Contorno. A incidência da onda dá-se da estrutura 2 para a estrutura 1. De acordo com a natureza da superfície Sc, parede magnética ou condutora, duas situações são possíveis. Estas situações são analisadas a seguir:

(a) - Sc é um a Superfície Condutora. Expandindo o campo elétrico nas estruturas 1 e 2, em termos dos modos normalizados TE e/ou TM, aplicando as condições de contorno na componente transversal do campo elétrico na interface  $z = 0$ , chega-se às expressões [16]:

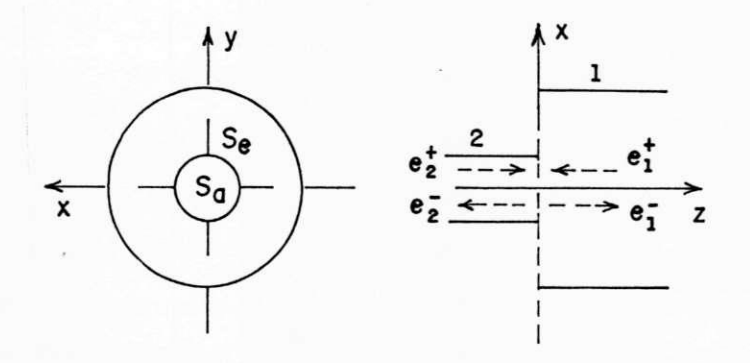

Figura 3.1: Junção de dois guias de ondas, e representação dos vetores de amplitude de modo incidente e espalhado.

$$
\sum_{n} (a_{1,n}e_{1,n}^h + b_{1,n}e_{1,n}^e) = \sum_{n} (a_{2,n}e_{2,n}^h + b_{2,n}e_{2,n}^e) \text{ em } Sa \tag{3.2}
$$

$$
\sum_{n} (a_{1,n}e_{1,n}^h + b_{1,n}e_{1,n}^e) = 0 \text{ em } Sc \tag{3.3}
$$

Onde:

 $e_{i,n}^{\epsilon}$  (i =1,2) = componente transversal do campo elétrico no guia i, em z =0, para o n-ésimo modo TM .

 $e^{h}_{i,n}$  (i = 1,2) = componente transversal do campo elétrico no guia i, em z = 0, para o n-ésimo modo TE.

 $a_{i,n}$  (i = 1,2) = amplitude total no guia i, do n-ésimo modo TE na junção.  $b_{i,n}$  (i = 1,2) = amplitude total no guia i, do n-ésimo modo TM na junção.  $Em z = 0:$ 

$$
a_{i,n} = a_{i,n}^+ + a_{i,n}^- \tag{3.4}
$$

$$
b_{i,n} = b_{i,n}^+ + b_{i,n}^- \tag{3.5}
$$

Onde:

 $a_{i,n}^{+(-)}$ (i = 1,2) = amplitude do n-ésimo modo TE incidente (refletido) no guia i.  $b_{i,n}^{+(-)}$ (i = 1,2) = amplitude do n-ésimo modo TM incidente (refletido) no guia i.

(b) - Sc é um a Superfície Magnética. Agora, expandindo o campo magnético, em termos dos modos normais TE e/ou TM, nas estruturas 1 e 2, e em seguida aplicando as condições de contorno em  $z = 0$ , temos as expressões [14]:

$$
\sum_{n} (a_{1,n}, h_{1,n}^e + b_{1,n} h_{1,n}^e) = \sum_{n} (a_{2,n} h_{2,n}^h + b_{2,n} h_{2,n}^e) \quad em \quad Sa \tag{3.6}
$$

$$
\sum_{n} (a_{1,n}h_{1,n}^h + b_{1,n}h_{1,n}^e) = 0 \quad \text{em} \quad Sc \tag{3.7}
$$

Onde:

 $h^e_{i,n}$  (i = 1,2) = componente transversal do campo magnético no guia i, em z = 0, para o n-ésimo modo TM .

 $h_{i,n}^h$  (i = 1,2) = componente transversal do campo magnético no guia i, em z = 0, para o n-ésimo modo TE .

 $a_{i,n}$  (i =1,2) = amplitude total no guia i, do n-ésimo modo TE na junção.  $b_{i,n}$  (i = 1,2) = amplitude total no guia i, do n-ésimo modo TM na junção.  $Em z = 0:$ 

$$
a_{i,n} = a_{i,n}^+ - a_{i,n}^- \tag{3.8}
$$

$$
b_{i,n} = b_{i,n}^+ - b_{i,n}^- \tag{3.9}
$$

Onde:

 $a_{i,n}^{T, -1}$  (i = 1,2) = amplitude do n-ésimo modo TE incidente (refletido) no guia i.
$b_{i,n}^{+(-)}$  (i = 1,2) = amplitude do n-ésimo modo TM incidente (refletido) no guia i.

A mudança do sinal (+) para o sinal (-) nas equações (3.8) e (3.9) é atribuída ao fato de estar relacionando-se campos magnéticos.

Equações de Casamento de Modo. Outra vez, dependendo da natureza de Sc, temos as duas situações.

(a) Sc é uma Superfície Condutora Multiplicando a equação  $(3.2)$  escalarmente por *e<sup>1</sup> ?* e integrando em Sa:

$$
\sum_{n} (a_{1,n} \int_{Sa} e_{1,m}^h \cdot e_{1,n}^h da + b_{1,n} \int_{Sa} e_{1,m}^h \cdot e_{1,n}^e da) = \sum_{n} (a_{2,n} \int_{Sa} e_{1,m}^h \cdot e_{2,n}^h da + b_{2,n} \int_{Sa} e_{1,m}^h \cdot e_{2,n}^e da)
$$

E pela Condição de Ortogonalidade dos modos, temos:

$$
a_{1,m} \int_{Sa} e_{1,m}^h \cdot e_{1,m}^h da = \sum_n (a_{2,n} \int_{Sa} e_{1,m}^h \cdot e_{2,n}^h da + b_{2,n} \int_{Sa} e_{1,m}^h \cdot e_{2,n}^e da)
$$

$$
a_{1,m} = \sum_{n} a_{2,n} \frac{\int_{Sa} e_{1,m}^h \cdot e_{2,n}^h da}{\int_{S} e_{1,m}^h \cdot e_{1,m}^h da} + b_{2,n} \frac{\int_{Sa} e_{1,m}^h \cdot e_{2,n}^e da}{\int_{S} e_{1,m}^h \cdot e_{1,m}^h da}
$$
(3.10)

De maneira similar, multiplicando a equação (3.2) por *e\<sup>m</sup> .* e seguindo os mesmos passos imediatamente anteriores, obtemos:

$$
b_{1,m} = \sum_{n} a_{2,n} \frac{\int_{Sa} e_{1,m}^{\epsilon} e_{2,n}^h da}{\int_{S} e_{1,m}^{\epsilon} e_{1,m}^{\epsilon} da} + b_{2,n} \frac{\int_{Sa} e_{1,m}^{\epsilon} e_{2,n}^{\epsilon} da}{\int_{S} e_{1,m}^{\epsilon} e_{1,m}^{\epsilon} da}
$$
(3.11)

ou,

$$
a_{1,m} = \sum_{n} (a_{2,n}H_{11}m, n + b_{2,n}H_{12}m, n)
$$
\n(3.12)

$$
b_{1,m} = \sum_{n} (a_{2,n} H_{21} m, n + b_{2,n} H_{22} m, n) \tag{3.13}
$$

Onde os elementos (m, n) de H<sub>ij</sub> (i, j = 1, 2) são os coeficientes integrais das expressões (3.10) e (3.11). O campo transmitido (ou resposta) em termos da excitação, pode ser escrito na forma matricial como:

$$
\left[\begin{array}{c} a_1 \\ b_1 \end{array}\right] = \left[\begin{array}{cc} H_{11} & H_{12} \\ H_{21} & H_{22} \end{array}\right] \left[\begin{array}{c} a_2 \\ b_2 \end{array}\right] \tag{3.14}
$$

A equação matricial (3.14) é a equação de casamento de modo do campo E, em que  $a_n$  e  $b_n$ , com  $(n = 1, 2)$ , são vetores amplitude de modo (campo), definidos como:

$$
a_n = \begin{bmatrix} a_{n,1} \\ a_{n,2} \\ \vdots \end{bmatrix}
$$
 (3.15)  

$$
b_n = \begin{bmatrix} b_{n,1} \\ b_{n,2} \\ \vdots \end{bmatrix}
$$
 (3.16)

Os elementos  $(m, n)$  de  $H_{11}$ ,  $H_{12}$ ,  $H_{21}$ ,  $H_{22}$  são:

$$
H_{11}m, n = \frac{\int_{Sa} e_{1,m}^h \cdot e_{2,n}^h da}{\int_{S} e_{1,m}^h \cdot e_{1,m}^h da}
$$
\n(3.17)

$$
H_{12}m, n = \frac{\int_{Sa} e_{1,m}^h \cdot e_{2,n}^e da}{\int_{S} e_{1,m}^h \cdot e_{1,m}^h da}
$$
(3.18)

$$
H_{21}m, n = \frac{\int_{Sa} e_{1,m}^e \cdot e_{2,n}^h da}{\int_{S} e_{1,m}^e \cdot e_{1,m}^e da} \tag{3.19}
$$

$$
H_{22}m, n = \frac{\int_{Sa} e_{1,m}^e \cdot e_{2,n}^e da}{\int_{S} e_{1,m}^e \cdot e_{1,m}^e da} \tag{3.20}
$$

As amplitudes de modo (campo)  $a_{1,n}$  e  $b_{1,n}$  expressas em  $(3.10)$  e  $(3.11)$  ou  $(3.14)$ , são obtidas como coeficientes de expansão de uma função vetorial transversal, que é nula sobre Sc, em termos dos modos do guia de ondas 1.

(b) - Sc é uma Superfície Magnética. Multiplicando (3.6) escalarmente por  $h_{1,m}^h$ , integrando sobre Sa, e usando o Princípio da Ortogonalidade dos Modos Normais na estrutura transversal, tem-se:

$$
a_{1,m} = \sum_{n} a_{2,n} \frac{\int_{Sa} h_{1,m}^h \cdot h_{2,n}^h da}{\int_{S} h_{1,m}^h \cdot h_{1,m}^h da} + b_{2,n} \frac{\int_{Sa} h_{1,m}^h \cdot h_{2,n}^e da}{\int_{S} h_{1,m}^h \cdot h_{1,m}^h da}
$$
(3.21)

Similarmente, multiplicando escalarmente (3.6) por  $h_{1,m}^e$ , tem-se:

$$
b_{1,m} = \sum_{n} a_{2,n} \frac{\int_{Sa} h_{1,m}^e \cdot h_{2,n}^h da}{\int_{S} h_{1,m}^e \cdot h_{1,m}^e da} + b_{2,n} \frac{\int_{Sa} h_{1,m}^e \cdot h_{2,n}^e da}{\int_{S} h_{1,m}^e \cdot h_{1,m}^e da}
$$
(3.22)

Ou,

$$
a_{1,m} = \sum_{n} (a_{2,n}H_{11}m, n + b_{2,n}H_{12}m, n)
$$
 (3.23)

$$
b_{1,m} = \sum_{n} (a_{2,n} H_{21} m, n + b_{2,n} H_{22} m, n) \tag{3.24}
$$

Onde os elementos (m, n) de H<sub>i,j</sub> (i, j = 1, 2) são os coeficientes integrais das expressões (3.21) e (3.22).

Sob a forma matricial:

$$
\left[\begin{array}{c} a_1 \\ b_1 \end{array}\right] = \left[\begin{array}{cc} H_{11} & H_{12} \\ H_{21} & H_{22} \end{array}\right] \left[\begin{array}{c} a_2 \\ b_2 \end{array}\right] \tag{3.25}
$$

que é chamada de equação de casamento de modo do campo H, onde  $a_n$  e  $b_n$  (n = 1, 2) são vetores amplitude de modo, definidos em (3.15) e (3.16).

Das equações anteriores, verifica-se que não existe diferença na forma matricial que expressa o casamento do campo elétrico (3.14) e de campo magnético (3.25), uma vez que a matriz relaciona amplitudes totais de modo.

Potência Complexa Transmitida A potência complexa na direção z, em z = 0, é:  
\n
$$
P = \frac{1}{2} \iint_{Sa} \left( \sum_n a_{1,n} \cdot e_{1,n}^h \times \sum_n a_{1,n}^s \cdot h_{1,n}^{h*} \right) \hat{a}_z da + \frac{1}{2} \iint_{Sa} \left( \sum_n b_{1,n} \cdot e_{1,n}^e \times \sum_n b_{1,n}^e \cdot h_{1,n}^{e*} \right) \hat{a}_z da
$$
\n
$$
P = \frac{1}{2} \sum_n \left( a_{1,n} \cdot a_{1,n}^e \iint_{S} e_{1,n}^h \times h_{1,n}^{h*} \cdot \hat{a}_z da + b_{1,n} \cdot b_{1,n}^e \iint_{S} e_{1,n}^e \times h_{1,n}^e \cdot \hat{a}_z da \right)
$$
\nOut,

\n
$$
P = \sum_n \left( a_{1,n}^e \cdot P_{1,n}^h \cdot a_{1,n} + b_{1,n}^e \cdot P_{1,n}^e \cdot b_{1,n} \right)
$$
\nOnde:

\n
$$
P_{1,n}^h = \frac{1}{2} \iint_{S} e_{1,n}^h \times h_{1,n}^{h*} \cdot \hat{a}_z da
$$
\n
$$
P_{1,n}^e = \frac{1}{2} \iint_{S} e_{1,n}^h \times h_{1,n}^{e*} \cdot \hat{a}_z da
$$
\n
$$
\left[ a_1^h \quad b_1^h \right] = \left[ a_{11}^h \quad a_{12}^h \quad \dots \quad a_{1n}^h \quad b_{11}^h \quad b_{12}^h \quad \dots \quad b_{1n}^h \right]
$$

Usando a notação matricial, a potência complexa transmitida através da junção é dada pela forma Hermitiana:

$$
P = \left[a_1^{\dagger} b_1^{\dagger}\right] \cdot P_1 \cdot \left[\begin{array}{c} a_1 \\ b_1 \end{array}\right] \tag{3.26}
$$

Onde af e bf são os conjugados hermitianos de aj e *b\.* 

Na equação matricial (3.26), o símbolo (f) indica hermitiana, isto é, a matriz transposta da matriz conjugada, e  $P_1$  é a matriz diagonal de potência complexa da estrutura 1:

$$
P_1 = \left[ \begin{array}{cc} P_1^h & 0 \\ 0 & P_1^e \end{array} \right] \tag{3.27}
$$

$$
P_1^h = \begin{bmatrix} P_{1,1}^h & 0 \\ & P_{1,2}^h \\ 0 & \ddots \end{bmatrix}
$$

$$
P_1^e = \begin{bmatrix} P_{1,1}^e & 0 \\ & P_{1,2}^e \\ 0 & \ddots \end{bmatrix}
$$

Onde:

 $P_1^{h(e)}$  = matriz diagonal cujo m-ésimo elemento é  $P_{1,m}^{h(e)}$ , representando a potência complexa transmitida pelo m-ésimo modo TE(TM ) do guia 1 dada por:

$$
P_{1,m}^{h(\epsilon)} = \frac{1}{2} \int_{S} e_1^{h(\epsilon)} \times h_1^{h(\epsilon) \star} ds \qquad (3.28)
$$

Usando (3.25) e (3.26), temos a seguinte equação para a potência complexa irradiada em termos da distribuição de campo elétrico transversal na interface das duas estruturas (1 e 2):

$$
P = \left[ a_2^{\dagger} \quad b_2^{\dagger} \right] \cdot H^{\dagger} \cdot P_1 \cdot H \cdot \left[ a_2 \atop b_2 \right] \tag{3.29}
$$

Onde:

$$
H = \left[ \begin{array}{cc} H_{11} & H_{12} \\ H_{21} & H_{22} \end{array} \right]
$$

A equação matricial (3.29) relaciona a potência transmitida para o guia 1 com a potência incidente no guia 2, isto é, H é um fator de transmissão. Para duas matrizes A e B quaisquer,  $[A.B]$  $\dagger = [B\dagger.A\dagger]$ . A equação (3.29) fornece a potência transmitida em termos da distribuição do campo elétrico (ou magnético) transversal, próximo à abertura da estrutura 2, em  $z = 0$ .

A Potência Complexa Incidente Vista da estrutura de menor secção transversal, a junção é considerada como um circuito de N portas, cadauma correspondendo a um modo na estrutura. Sendo *Y<sup>2</sup>* a matriz admitância da junção, vista a partir da sua menor dimensão, de acordo com Naini[16]:

$$
P = \frac{1}{2} \begin{bmatrix} V_2^{h\dagger} & V_2^{e\dagger} \end{bmatrix} . Y_2^{\dagger} . \begin{bmatrix} V_2^h \\ V_2^e \end{bmatrix}
$$
 (3.30)

O índice 2 subscrito refere-se ao guia de ondas 2 e os vetores tensão equivalente do modo T E e do modo TM , *V<sup>2</sup>*  **e ^'2** e respectivamente são definidos a seguir:

$$
V_2^h = \begin{bmatrix} V_{21}^h \\ V_{22}^h \\ V_{23}^h \\ \vdots \\ V_{2n}^h \end{bmatrix}
$$

$$
V_2^e = \begin{bmatrix} V_{21}^e \\ V_{22}^e \\ V_{23}^e \\ \vdots \\ V_{2n}^e \end{bmatrix}
$$

E onde:

 $\mathbf{V}_i^{h(\epsilon)}$  = vetor tensão equivalente do modo TE(TM) no guia i, isto é, uma matriz coluna, cujo n-ésimo elemento é  $V_{i,n}^{h(\epsilon)}$ , que representa a tensão equivalente do n-ésimo modo TE(TM) do guia i.

 $\mathbf V_2^h$ e $\mathbf V_2^e$ são expressos em termos dos vetores amplitudes de modo  $\mathbf a_2$ e b $_2$ por meio das seguintes equações:

$$
V_2^h = T_2^h.a_2 \text{ e } V_2^e = T_2^e.b_2
$$

Onde  $\mathcal{T}_2^h$ e  $\mathcal{T}_2^e$ são matrizes diagonais. Combinando as equações acima, temos a expressão matricial:

$$
\begin{bmatrix} V_2^h \\ V_2^e \end{bmatrix} = \begin{bmatrix} T_2^h & 0 \\ 0 & T_2^e \end{bmatrix} \cdot \begin{bmatrix} a_2 \\ b_2 \end{bmatrix}
$$
 (3.31)

Ou,

$$
\begin{bmatrix} V_2^h \\ V_2^e \end{bmatrix} = T_2 \cdot \begin{bmatrix} a_2 \\ b_2 \end{bmatrix}
$$
 (3.32)

com *T<sup>2</sup>*  $T_2^h$  0  $0 \quad T_2^e$   $T_2^h$  e  $T_2^e$  são matrizes diagonais e o m-ésimo elemento de cada uma é dado por:

$$
T_{i,m}^{h(e)} = \sqrt{\frac{2.P_{1,m}^{h(e)}}{Y_{oi,m}^{h(e)*}}} \tag{3.33}
$$

Substituindo (3.32) em (3.30):

$$
P = \frac{1}{2} \begin{bmatrix} a_2^{\dagger} & b_2^{\dagger} \end{bmatrix} . T_2^{\dagger} . Y_2^{\dagger} . T_2. \begin{bmatrix} a_2 \\ b_2 \end{bmatrix}
$$
 (3.34)

que é a forma hermitiana da potência incidente na junção.

A Conservação da Potência Complexa e a Matriz Admitância de Entrada da Junção. Considerando que a junção não apresenta perdas e tem volume infinitesimal, pela Lei da Conservação da Potência Complexa, as potências complexas transmitida e incidente são iguais, daí, também as equações (3.29) e (3.34) serem iguais:

$$
\begin{bmatrix} a_2^{\dagger} & b_2^{\dagger} \end{bmatrix} \cdot H^{\dagger} \cdot P_1 \cdot H \cdot \begin{bmatrix} a_2 \\ b_2 \end{bmatrix} = \frac{1}{2} \begin{bmatrix} a_2^{\dagger} & b_2^{\dagger} \end{bmatrix} \cdot T_2^{\dagger} \cdot T_2^{\dagger} \cdot T_2 \cdot \begin{bmatrix} a_2 \\ b_2 \end{bmatrix}
$$
 (3.35)

Portanto,

$$
H^{\dagger}.P_{1.}H = \frac{1}{2}.T_{2.}^{\dagger}.Y_{2.}^{\dagger}.T_{2}
$$
\n(3.36)

$$
Y_2^{\dagger} = 2. [T_2^{-1}]^{\dagger}.H^{\dagger}.P_1.H.[T_2]^{-1}
$$
\n(3.37)

que é a matriz admitância de entrada da junção.

Matriz Espalhamento da Junção. A matriz espalhamento de tensão, vista da estrutura 2, relaciona o vetor tensão equivalente refletido com o vetor tensão incidente. Assim, temos:

$$
V_2^- = S_{V2} . V_2^+ \tag{3.38}
$$

Expressando a matriz espalhamento de tensão em termos da matriz admitância característica da estrutura 2 **(Y02 )** e da matriz admitância de entrada da junção **Y <sup>2</sup> ,**  temos:

$$
S_{V2} = [Y_{02} + Y_2]^{-1} [Y_{02} - Y_2]
$$
\n(3.39)

 $\rm E$   $\rm Y_{02}$ é definida como:

$$
Y_{02} = \begin{bmatrix} Y_{02}^h & 0 \\ 0 & Y_{02}^e \end{bmatrix}
$$
 (3.40)

 $Y_{02}^{\prime\prime}$  = matriz admitância característica das linhas de transmissão dos modos TE(TM) da estrutura 2.

Como

$$
V_2^- = T_2 \begin{bmatrix} a_2^- \\ b_2^- \end{bmatrix} \text{ e } V_2^+ = T_2 \cdot \begin{bmatrix} a_2^+ \\ b_2^+ \end{bmatrix}
$$
  
\nTemos:  
\n
$$
S_{V2} = \frac{V_2^-}{V_2^+} = \frac{T_2 \cdot \begin{bmatrix} a_2^- \\ b_2^- \end{bmatrix}}{T_2 \cdot \begin{bmatrix} a_2^+ \\ b_2^+ \end{bmatrix}}
$$
  
\n
$$
\begin{bmatrix} a_2^- \\ b_2^- \end{bmatrix} = [T_2]^{-1} \cdot S_{V2} \cdot T_2 \cdot \begin{bmatrix} a_2^+ \\ b_2^+ \end{bmatrix}
$$
 (3.41)

Ou,

$$
\left[\begin{array}{c} a_2^- \\ b_2^- \end{array}\right] = S_{22}.\left[\begin{array}{c} a_2^+ \\ b_2^+ \end{array}\right] \tag{3.42}
$$

Daí, a CCPT permite a determinação da matriz  $S_{22}$ :

$$
S_{22} = [T_2]^{-1} . S_{V2}.T_2
$$
\n(3.43)

A matriz espalhamento da junção relaciona os vetores amplitude de modos refletidos (TE e TM) com os vetores amplitude de modos incidentes (TE e TM) - fig. 3.1 - da seguinte maneira:

$$
\begin{bmatrix} c_1^- \\ c_2^- \end{bmatrix} = \begin{bmatrix} S_{11} & S_{12} \\ S_{21} & S_{22} \end{bmatrix} \cdot \begin{bmatrix} c_1^+ \\ c_2^+ \end{bmatrix} \tag{3.44}
$$

Com

$$
c_i^{+(-)} = \begin{bmatrix} a_i^{+(-)} \\ b_i^{+(-)} \end{bmatrix} i = (1, 2)
$$
 (3.45)

$$
S_{11} = \frac{c_1}{c_1^+} \left( c_2^+ = 0 \right) \tag{3.46}
$$

$$
S_{12} = \frac{c_1^-}{c_2^+} \left( c_1^+ = 0 \right) \tag{3.47}
$$

$$
S_{21} = \frac{c_2^2}{c_1^+} \left( c_2^+ = 0 \right) \tag{3.48}
$$

$$
S_{22} = \frac{c_2}{c_2^+} \left( c_1^+ = 0 \right) \tag{3.49}
$$

De (3.25):

$$
c_1^+ + c_1^- = H. (c_2^+ + c_2^-) \tag{3.50}
$$

Para obter-se  $S_{12}$ ,  $c_1^+ = 0$ , substituindo (3.42) em (3.50):  $S_{22} = \frac{c_2^-}{c_2^+} \left( c_1^+ = 0 \right) \longrightarrow c_1^- = S_{22} . c_2^+$ 

 $0 + c_1^- = H. (c_2^+ + S_{22}.c_2^+) \longrightarrow c_1^- = H.c_2^+ + H.S_{22}.c_2^+$ 

$$
c_1^- = H \cdot (I + S_{22}) \cdot c_2^+ \tag{3.51}
$$

Daí,

$$
S_{12} = \frac{c_1^-}{c_2^+} \left( c_1^+ = 0 \right) = \frac{H \cdot (I + S_{22}) \cdot c_2^+}{c_2^+}
$$
  

$$
S_{12} = H \cdot (I + S_{22}) \tag{3.52}
$$

A determinação de  $S_{21}$  é feita usando o Teorema da Reciprocidade [16]. Assim:

 $S_{12} = H \cdot (I + S_{22})$ 

$$
S_{21} = (Q_2)^{-1} \cdot (S_{12})^T \cdot Q_1 \tag{3.53}
$$

 $Com (S_{12})^{\prime}$  sendo a transposta da matriz  $S_{12}$  e

$$
Q_i = \left[ \begin{array}{cc} Q_i^h & 0 \\ 0 & Q_i^e \end{array} \right] \tag{3.54}
$$

$$
Q_i^{h(e)} = \begin{bmatrix} q_{i,1}^{h(e)} & 0 \\ & q_{i,2}^{h(e)} \\ 0 & \ddots \end{bmatrix}
$$
 (3.55)

$$
q_{m,n} = \int_{Sm} e_{m,n} \times h_{m,n} da_m \, (m = 1, 2) \tag{3.56}
$$

Para determinarmos  $S_{11}$ , usamos (3.46). A equação (3.50) torna-se:

$$
c_1^+ + c_1^- = H.c_2^- \tag{3.57}
$$

Multiplicando (3.57) por  $(c_1^+)$ <sup>-1</sup>:

 $\frac{c_1^+}{c_1^+} + \frac{c_1^-}{c_1^+} = H \cdot \frac{c_2^+}{c_1^+} \longrightarrow I + S_{11} = H \cdot S_{21}$ ou,

$$
S_{11} = H.S_{21} - I \tag{3.58}
$$

*Daí,* temos a seguinte matriz espalhamento da junção:

$$
S = \begin{bmatrix} S_{11} & S_{12} \\ S_{21} & S_{22} \end{bmatrix} = \begin{bmatrix} (H.S_{21} - I) & H. \left(I + S_{22}\right) \\ \left(Q_2^{-1} . S_{12}^T . Q_1\right) & \left(T_2^{-1} . S_{V2} . T_2\right) \end{bmatrix} \tag{3.59}
$$

com as quatro submatrizes sendo matrizes infinitas.

Determinação da Razão Entre o Número de Modos em Cada Junção. Para que a implementação numérica de um programa computacional, utilizando a CCPT seja bem sucedida, é de extrema importância a determinação da razão do número de modos em cada junção. Pois o número de modos determina a ordem finita de truncamento das matrizes espalhamento generalizadas da estrutura. A não observância deste critério pode acarretar resultados não convergentes, e até mesmo sem sentido físico, como por exemplo, um módulo de coeficiente de transmissão maior do que a unidade. Uma maneira eficiente para trabalhar com o número de modos é adotar a razão do número de modos em cada estrutura aproximadamente igual à razão entre as suas dimensões (larguras), de acordo com Mansour [19] é:

$$
\frac{NM_1}{NM_2} = \frac{di_1}{di_2} \tag{3.60}
$$

Onde:

 $NM_1 =$  número de modos na estrutura 1.

 $NM_2$  = número de modos na estrutura 2.

*di\ —* dimensão da estrutura 1, não comum à estrutura 2.

*di2 —* dimensão da estrutura 2, não comum à estrutura 1.

Os resultados numéricos são afetados pela razão entre o número de modos em cada junção, visto que a determinação do número de modos é fundamental no uso

da TMEG. E muito importante trabalharmos com a razão correta entre o número de modos em cada junção, não só porque minimiza o tempo de operação computacional, como também porque satisfaz plenamente as condições de contorno [19, 20].

# 3.2 A Técnica da Matriz Espalhamento Generalizada.

A Técnica da Matriz Espalhamento Generalizada (TMEG) é amplamente usada na solução de problemas que envolvem descontinuidades em cascata, considerando modos propagantes e evanescentes. Sua utilização pressupõe a caracterização individual de cada trecho da estrutura, isto é, a matriz espalhamento de cada descontinuidade que compõe a estrutura, assim como a matriz de transmissão entre as duas descontinuidades já deve ser previamente conhecida para aplicação da TMEG. Essencialmente, a TMEG é baseada nos campos incidente, refletido e transmitido em cada descontinuidade, e nos seus múltiplos espalhamentos entre essas descontinuidades.

O conceito da TMEG está intimamente relacionado à matriz espalhamento da teoria de circuitos de microondas. Entretanto, este difere da matriz espalhamento convencional pois leva em consideração os modos propagantes e evanescentes nos guias de onda.

Nas formulações da matriz espalhamento convencional, os modos são normalizados tal que um modo propagante transmite potência unitária. Quando a matriz espalhamento generalizada inclui modos evanescentes, não é adequado normalizarmos os modos. Uma conseqüência da inclusão dos modos evanescentes é que as matrizes espalhamento trabalhadas não são simétricas.

A matriz espalhamento generalizada é útil para problemas que podem ser identificados como compreendendo duas ou mais junções, a geometria destes problemas é tal que uma descrição da matriz espalhamento generalizada de cada uma destas junções pode ser convenientemente derivada. O próximo passo é considerar o fenômeno do múltiplo espalhamento entre as duas junções. Isto possibilita expressar a solução do problema

em termos de uma Série de Neumann envolvendo matrizes de ordem infinita, a solução sendo formalmente exata. Em problemas práticos é possível obter uma solução precisa pelo truncamento de matrizes infinitas para uma de tamanho razoavelmente pequeno.

As matrizes devem ser truncadas em uma ordem N finita ( $N =$  número total de modos propagantes e evanescentes nos guias de onda).

### 3.2.1 A Técnica.

A técnica da matriz espalhamento generalizada tem por objetivo determinar a matriz espalhamento de duas junções em cascata  $(S<sup>c</sup>)$ .

$$
S^{c} = \begin{bmatrix} S_{11}^{c} & S_{12}^{c} \\ S_{21}^{c} & S_{22}^{c} \end{bmatrix} \tag{3.61}
$$

Supomos que as junções já estão caracterizadas individualmente, bem como também, o trecho que as interliga.

### $3.2.2$  Determinação da Matriz S<sup>c</sup>.

Para esta técnica, duas formulações são apresentadas objetivando a determinação de  $S<sup>c</sup>$ . Uma leva em conta os múltiplos espalhamentos nas junções em cascata [21], e a convergência destes através de uma Série de Neumann. Na outra, considerada neste trabalho, é dado um tratamento semelhante aos circuitos em cascata [21]. Ambas as formulações apresentam as mesmas equações finais.

Consideramos duas junções, A e B, em cascata, interligadas por um trecho L, conforme a fig. 3.2

A junção A é caracterizada pela matriz espalhamento  $S_A$ , dada por:

$$
S_A = \begin{bmatrix} S_{11A} & S_{12A} \\ S_{21A} & S_{22A} \end{bmatrix} \tag{3.62}
$$

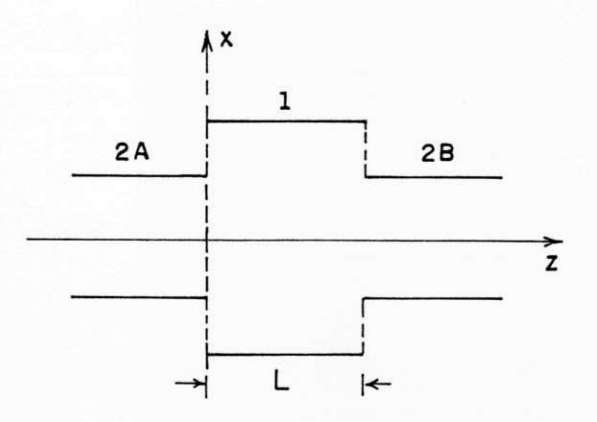

Figura 3.2: Junção em cascata de duas estruturas interligadas por um trecho L.

A junção B é caracterizada pela matriz espalhamento  $S_B$ , dada por:

$$
S_B = \begin{bmatrix} S_{11B} & S_{12B} \\ S_{21B} & S_{22B} \end{bmatrix} \tag{3.63}
$$

0 trecho que interliga as duas junções pode ser visto como uma linha de transmissão, cujo efeito sobre a onda eletromagnética será ou defasamento (modo propagante), ou atenuação (modo evanescente). Assim sendo, a sua caracterização é dada por:

$$
S_L = \begin{bmatrix} e^{-\Gamma 1L} & 0 \\ e^{-\Gamma 2L} & \cdot \\ \cdot & \cdot \\ 0 & e^{-\Gamma iL} \end{bmatrix} \tag{3.64}
$$

Onde:

 $\Gamma_i$ é a componente de propagação do i-ésimo modo no trecho A-B.

L é o comprimento do trecho A-B , ou seja, a distância entre as junções A e B.

Em blocos, ver a figura 3.3:

Onde:

R(x) representa a onda refletida em x.

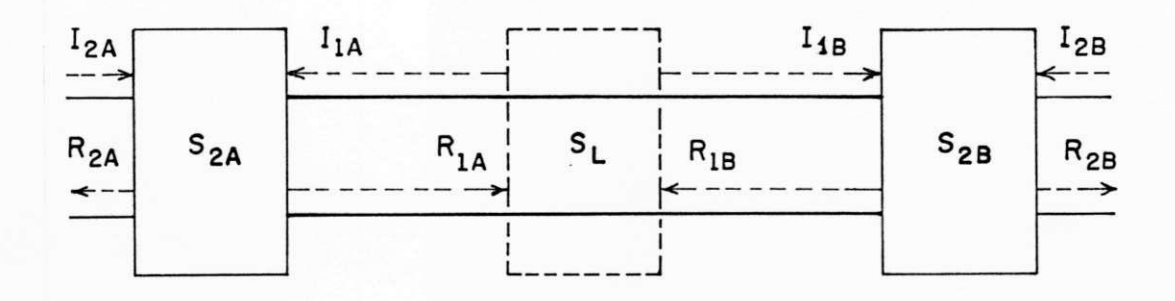

Figura 3.3: Diagrama de blocos das matrizes das junções em cascata.

I(x) representa a onda incidente em x.

 $x = 1A, 2A, 1B, 2B.$ 

Em termos das ondas incidentes e refletidas:

$$
\begin{bmatrix}\nR_{2A} \\
R_{1A}\n\end{bmatrix} =\n\begin{bmatrix}\nS_{22A} & S_{21A} \\
S_{12A} & S_{11A}\n\end{bmatrix}\n\cdot\n\begin{bmatrix}\nI_{2A} \\
I_{1A}\n\end{bmatrix}\n\tag{3.65}
$$

$$
\begin{bmatrix} I_{1A} \\ I_{1B} \end{bmatrix} = \begin{bmatrix} 0 & S_L \\ S_L & 0 \end{bmatrix} \cdot \begin{bmatrix} R_{1A} \\ R_{1B} \end{bmatrix} \tag{3.66}
$$

$$
\begin{bmatrix} R_{1B} \\ R_{2B} \end{bmatrix} = \begin{bmatrix} S_{11B} & S_{12B} \\ S_{21B} & S_{22B} \end{bmatrix} \cdot \begin{bmatrix} I_{1B} \\ I_{2B} \end{bmatrix} \tag{3.67}
$$

Substituindo (3.66) em (3.65):

$$
R_{2A} = S_{22A}I_{2A} + S_{21A}S_LR_{1B}
$$
\n(3.68)

$$
R_{1A} = S_{12A}I_{1A} + S_{11A}S_{L}R_{1B} \tag{3.69}
$$

Substituindo (3.66) em (3.67):

$$
R_{1B} = S_{11B} S_L R_{1A} + S_{12B} I_{2B}
$$
\n(3.70)

$$
R_{2B} = S_{21B} S_L R_{1A} + S_{22B} I_{2B} \tag{3.71}
$$

Substituindo  $R_{1B}$  (3.70) em (3.69):

$$
R_{1A} = S_{12A}I_{1A} + S_{11A}S_L(S_{11B}S_LR_{1A} + S_{12B}I_{2B})
$$
\n(3.72)

Ou,

$$
R_{1A} = S_{12A}I_{1A} + S_{11A}S_L S_{11B} S_L R_{1A} + S_{11A}S_L S_{12B} I_{2B}
$$
(3.73)

Isolando $\mathbf{R}_{1A}$  :

$$
R_{1A} = G_1 S_{12A} I_{1A} + G_1 S_{11A} S_L S_{12B} I_{12B}
$$
\n(3.74)

onde:

$$
G_1 = (I - S_{11A} S_L S_{11B} S_L)^{-1}
$$
\n(3.75)

Analogamente, substituindo R<sub>1A</sub> (3.70) em R<sub>1B</sub> (3.67),  $R_{1B} = S_{11B}S_L \left( S_{12A}I_{1A} + S_{11A}S_L R_{1B} \right) + S_{12B}I_{2B}$ Ou,

$$
R_{1B} = S_{11B} S_L S_{12A} I_{2A} + S_{11B} S_L S_{11A} S_L R_{1B} + S_{12B} I_{2B}
$$
(3.76)

Isolando  $R_{1B}$ :

$$
R_{1B} = G_2 S_{12B} I_{2B} + G_2 S_{11B} S_L S_{12A} I_{2A}
$$
\n(3.77)

Onde:

$$
G_2 = (I - S_{11B} S_L S_{11A} S_L)^{-1}
$$
\n(3.78)

Portanto, substituindo (3.74) e (3.77) em (3.68) e em (3.71), obtemos:

$$
R_{2A} = S_{22A}I_{2A} + S_{21A}S_LG_2S_{12B}I_{2B} + S_{21A}S_LG_2S_{11B}S_LS_{12A}I_{2A}
$$
(3.79)

$$
R_{2B} = S_{22B}I_{2B} + S_{21B}S_L G_1 S_{12A}I_{2A} + S_{21B}S_L G_1 S_{11A} S_L S_{12B}I_{2B}
$$
(3.80)

Da equação (3.46):

$$
S_{11}^c = \frac{R_{2A}}{I_{2A}} \left( I_{2B} = 0 \right) \tag{3.81}
$$

De  $(3.79)$ , com  $I_{2B} = 0$ :

$$
S_{11}^c = S_{22A} + S_{21A} S_L G_2 S_{11B} S_L S_{12A} \tag{3.82}
$$

Da equação (3.47):

$$
S_{12}^c = \frac{R_{2A}}{I_{2B}} (I_{2A} = 0)
$$
\n(3.83)

De  $(3.79)$ , com  $I_{2A} = 0$ :

$$
S_{12}^c = S_{21A} S_L G_2 S_{12B} \tag{3.84}
$$

Da equação (3.48):

$$
S_{21}^c = \frac{R_{2B}}{I_{2A}} \left( I_{2B} = 0 \right) \tag{3.85}
$$

De  $(3.80)$ , com  $I_{2B} = 0$ :

$$
S_{21}^c = S_{21B} S_L G_1 S_{12A} \tag{3.86}
$$

Da equação (3.49):

$$
S_{22}^c = \frac{R_{2B}}{I_{2B}} (I_{2A} = 0)
$$
\n(3.87)

De  $(3.80)$ , com  $I_{2A} = 0$ :

$$
S_{22}^c = S_{22B} + S_{21B} S_L G_1 S_{11A} S_L S_{12B}
$$
\n(3.88)

Determinamos, então, a matriz  $S^c$ .

Para uma estrutura simétrica, uma série de simplificações podem ser realizadas, como será visto posteriormente.

# **Capítulo 4**

# **Caracterização das Descontinuidades Junção Cruzada e Junção-T Simétricas.**

Ì

## 4.1 Caracterização da Descontinuidade Junção Cruzada Simétrica.

Nesta seção é feita a caracterização da descontinuidade bi-dimensional em microfita do tipo junção cruzada simétrica. Um modelo empírico da estrutura, em termos da potência, é obtido a partir da aplicação do Modelo do Guia de Ondas Equivalente, da CCPT e da TMEG . E feito ainda um paralelo entre os resultados obtidos com o programa aqui desenvolvido para calcular os parâmetros de espalhamento, e os resultados extraídos da literatura especializada.

### 4.1.1 Determinação do Modelo do Guia de Ondas Equivalente

A geometria da junção cruzada simétrica considerada é a apresentada na figura 4.1.

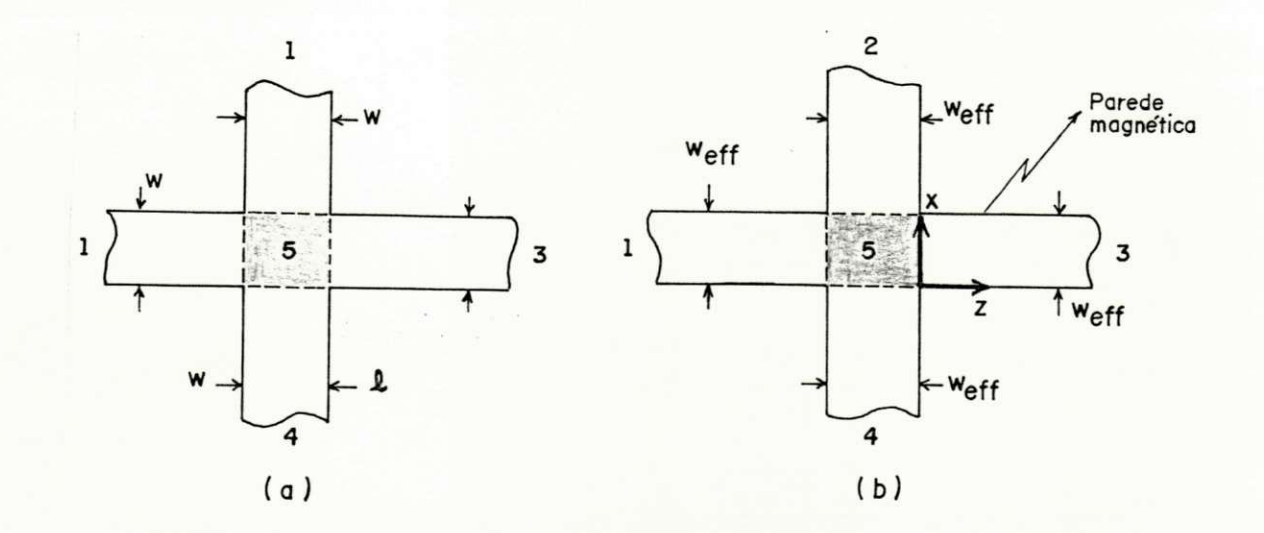

Figura 4.1: (a) Junção cruzada simétrica em microfita, e (b) Sua estrutura no modelo do guia de ondas equivalente.

A obtenção dos parâmetros do modelo do guia de ondas equivalente (constante dielétrica efetiva e largura efetiva) é realizada através da implementação de subrotinas, trabalhando com as equações destes parâmetros apresentadas no capítulo 2 desta dissertação, seguindo o fluxograma apresentado na figura 4.2.

Para as regiões 1, 2. 3 e 4 da figura 4.1, representando a junção cruzada simétrica, são calculadas as respectivas larguras efetivas equivalentes e constantes dielétricas efetivas. Na região 5, a constante dielétrica é computada de maneira diferente das demais regiões, pois a região 5, de acordo com Wolff [22], comporta-se como um capacitor de disco em microfita com capaeitância estática (ver a figura 4.3).

Um capacitor de disco em microfita retangular de largura w e comprimento l, tem sua impedância característica  $Z(w, h, t, \epsilon_r)$  calculada usando as expressões do Capitulo 2, implementadas nas subrotinas apresentadas na figura 4.2. A função  $Z(w, h, t, \epsilon_r)$ representa o efeito da capaeitância de borda do disco de microfita retangular. Uma vez que na junção considerada, a região 5 é simétrica, a largura w é igual, em dimensão, ao comprimento 1. Portanto, a forma analisada deixa de ser retangular e torna-se quadrada, de dimensões w x w, assim o comprimento 1 é substituído pela largura w nas equações a seguir:

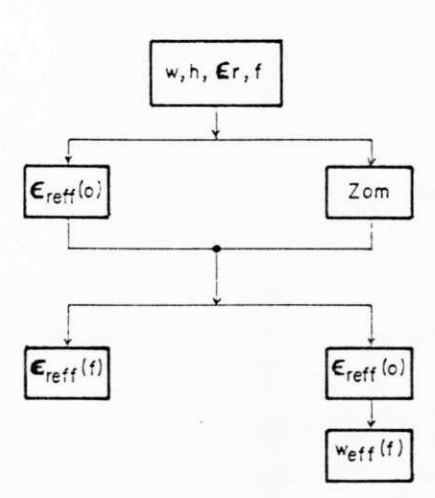

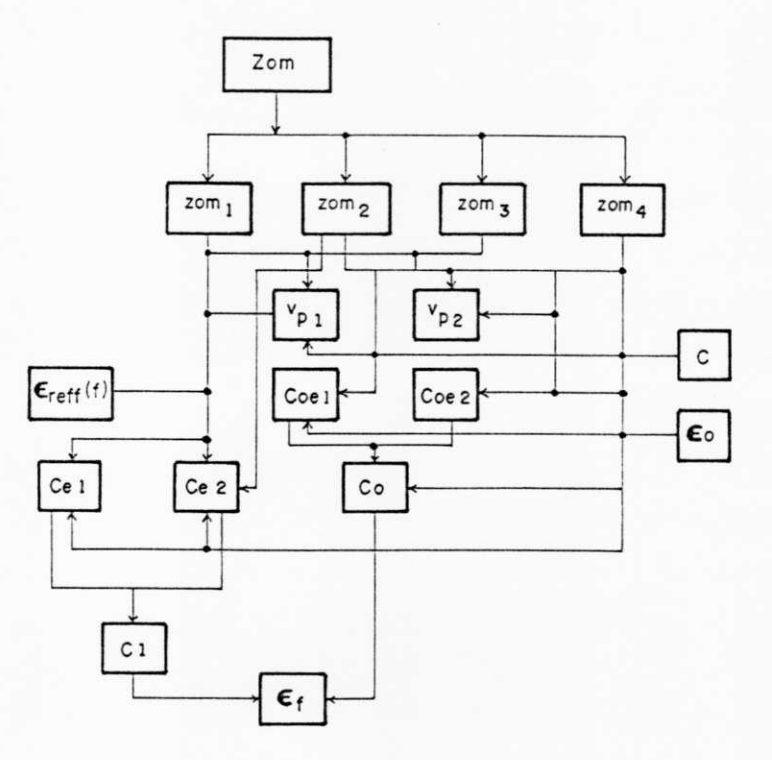

Figura 4.2: Fluxograma resumido para o cálculo da largura equivalente e da constante dielétrica efetiva.

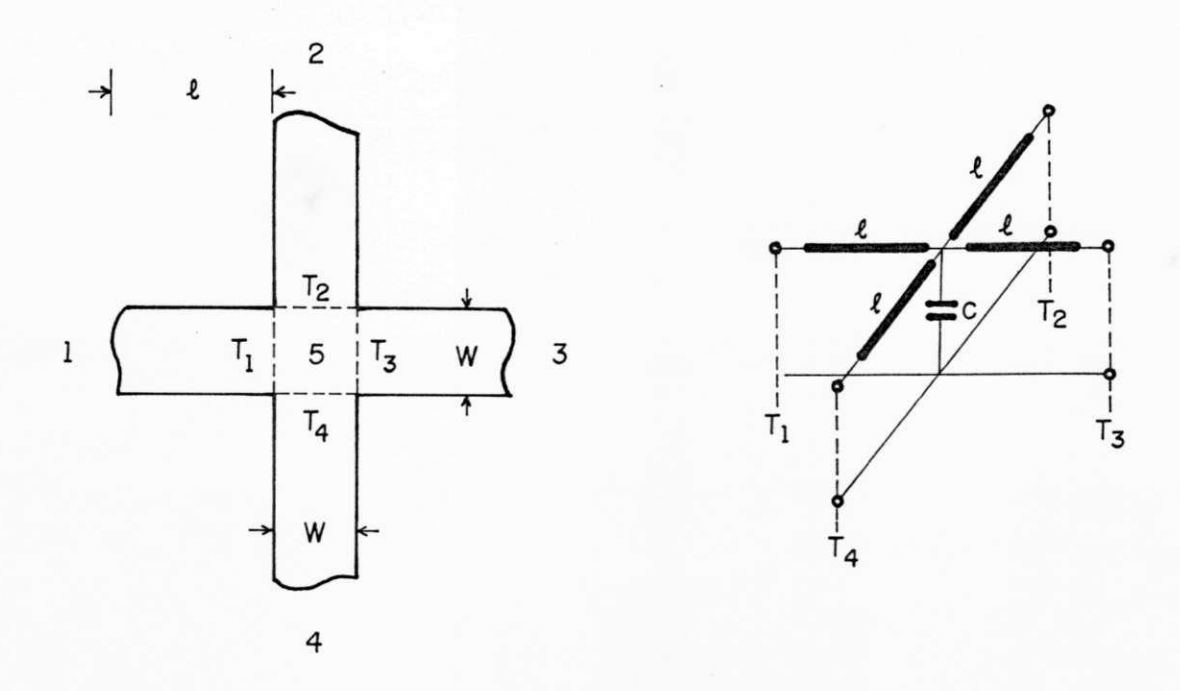

Figura 4.3: Geometria e circuito equivalente da junção cruzada

$$
C_{e1} = \frac{1}{2} \cdot \left[ \frac{1}{v_{p1} Z(w, h, t, \epsilon_r)} - \frac{\epsilon_0 \epsilon_r w}{h} \right].l
$$
\n(4.1)

$$
C_{\epsilon 2} = \frac{1}{2} \cdot \left[ \frac{1}{v_{p2} Z(l, h, t, \epsilon_r)} - \frac{\epsilon_0 \epsilon_r w}{h} \right] . w \tag{4.2}
$$

 $C_{e1}$  é a capacitância de borda no lado de comprimento l e $C_{e2}$  é a capacitância de borda no lado da largura w. As velocidades de fase *vpi* e *vp2* da microfita são:

$$
v_{p1} = \frac{c \cdot Z(w, h, t, \epsilon_r)}{Z(w, h, t, \epsilon_r = 1)}
$$
\n
$$
(4.3)
$$

$$
v_{p2} = \frac{c \cdot Z(l, h, t, \epsilon_r)}{Z(l, h, t, \epsilon_r = 1)}
$$
\n(4.4)

onde  $c = 3.10^8$  m/s.

A capacitância  $C(w, l, h, t, \epsilon_r)$  do disco de microfita retangular é:

$$
C = \frac{\epsilon_0 \cdot \epsilon_r \cdot w \cdot l}{h} + 2 \cdot C_{e1} + 2 \cdot C_{e2} \tag{4.5}
$$

*Daí,* a constante dielétrica efetiva da região 5 é computada usando a seguinte equação:

$$
\epsilon_f = \frac{C(w, l, h, t, \epsilon_r)}{C(w, l, h, t, \epsilon_r = 1)}
$$
\n(4.6)

a equação (4.6) é o quociente das capacitâncias de um capacitor de disco retangular de microfita num material substrato e do mesmo capacitorde disco preenchido com o ar. A constante dielétrica efetiva é uma função das dimensões do disco e da constante dielétrica  $\epsilon_r$ . Esta constante pode ser interpretada como a constante dielétrica de um capacitor de disco preenchido por um meio homogêneo, tal que sua capacitância é dada por (4.5).

### 4.1.2 Equações de Campo

Considerando que a altura h do substrato, na microfita e no modelo do guia de ondas equivalente, é muito menor que o comprimento de onda guiado, tem-se que os campos são uniforme ao longo da direção y. Portanto, apenas modos TEM (TE<sub>00</sub>) e TE<sub>0n</sub> (com *Ey, Hx* e *Hz)* estão presentes na microfita e no guia de ondas equivalente. Assim sendo, a partir deste ponto, não são mais utilizados os índices  $h(e)$  para indicar modo $TE(TM)$ .

Para a junção dos guias de ondas equivalentes (figura 4.1), considerando a estrutura simétrica e trabalhando apenas com uma das junções (junção 1-5), são utilizadas as seguintes equações para as componentes transversais dos campos:

$$
e_{y1,m}(x) = \sqrt{\frac{d_{1,m} . Z_{t1,m}}{w_{1eff} . h_1}} \cdot \cos\left(\frac{m\pi x}{w_{1eff}} + \frac{m\pi}{2}\right) \tag{4.7}
$$

$$
h_{x1,m}(x) = \sqrt{\frac{d_{1,m} \cdot Y_{t1,m}}{w_{1eff} \cdot h1}} \cdot \cos\left(\frac{m\pi x}{w_{1eff}} + \frac{m\pi}{2}\right) \tag{4.8}
$$

$$
e_{y5,n}(x) = \sqrt{\frac{d_{5,n} \cdot Z_{t5,n}}{w_{5eff} \cdot h_5}} \cdot \cos\left(\frac{n\pi x}{w_{5eff}} + \frac{n\pi}{2}\right)
$$
(4.9)

$$
h_{y5,n}(x) = \sqrt{\frac{d_{5,n}.Y_{t5,n}}{w_{5eff}.h_5}} \cdot \cos\left(\frac{n\pi x}{w_{5eff}} + \frac{n\pi}{2}\right)
$$
(4.10)

 $m, n = 0, 1, 2, ...$ 

### 4.1.3 Equação de Casamento de Modos

Uma vez que apenas modos TE estão presentes, a equação (3.25) é resumida a:

$$
a_1 = H.a_5 \tag{4.11}
$$

Onde o elemento (m,n) da matriz *H* é dado por:

$$
H_{m,n} = \frac{\int_{S_a} h_{1,m}.h_{5,n}.da}{\int_S h_{1,m}.h_{1,m}.da}
$$
\n(4.12)

Substituindo(4.8) e (4.10) em (4.12), para  $\left(\frac{m}{w_{1eff}}\right) \neq \left(\frac{n}{w_{5eff}}\right)$  obtém-se:

$$
H_{m,n} = \frac{2d_{1,m}TT}{w_{1eff} \left[ \left( \frac{m}{w_{1eff}} \right)^2 - \left( \frac{n}{w_{5eff}} \right)^2 \right]} \cdot \left[ pr \cos \left( prsmcn \cdot \frac{m}{w_{1eff}} - prcmcn \cdot \frac{n}{w_{5eff}} \right) + \newline prsen \left( prsmcn \cdot \frac{n}{w_{5eff}} - prcmsn \cdot \frac{m}{w_{1eff}} \right)
$$
\n
$$
E \text{ para } \left( \frac{m}{w} \right) = \left( \frac{n}{w} \right); \tag{4.13}
$$

E para  $\left(\frac{m}{2}\right)$  $\left\{ \begin{array}{c} u_{5eff} \end{array} \right\}$ 

$$
H_{m,n} = TT \cdot \frac{w_{5eff}.d_{1,m}}{w_{1eff}.d_{5,n}} \tag{4.14}
$$

onde:

$$
TT = \frac{\sqrt{d_{5,n} Y_{t5,n} h_{5}.w_{1eff}}}{\sqrt{d_{1,m} Y_{t1,m} h_{1}.w_{5eff}}}
$$

$$
pr \cos = \cos\left(\frac{m\pi}{2}\right) \cdot \cos\left(\frac{n\pi}{2}\right)
$$
\n
$$
prsen = sen\left(\frac{m\pi}{2}\right) \cdot sen\left(\frac{n\pi}{2}\right)
$$
\n
$$
prsmcn = sen\left(\frac{m\pi w_{5eff}}{2w_{1eff}}\right) \cdot \cos\left(\frac{n\pi}{2}\right)
$$
\n
$$
prcmsn = \cos\left(\frac{m\pi w_{5eff}}{2w_{1eff}}\right) \cdot sen\left(\frac{n\pi}{2}\right)
$$
\n
$$
d_{1,m} = 1, m = 0 \text{ e } d_{1,m} = 2, m \neq 0
$$
\n
$$
d_{5,n} = 1, n = 0 \text{ e } d_{5,n} = 2, n \neq 0
$$

$$
Y_{ti,m(n)} = -j \cdot \frac{\Gamma_{i,m(0)}}{k_i} . Y_{0i} \tag{4.15}
$$

Sendo:

 $\Gamma_{i,m(n)}$  é a constante de propagação do m(n)-ésimo modo, no i-ésimo guia equivalente, dada por:

$$
\Gamma_{i,m(n)} = \sqrt{\frac{[m(n)\pi]^2}{w_{ieff}^2 + \left(w\sqrt{\mu_{ieff} \cdot \epsilon_{ieff}}\right)^2}} = \sqrt{k_{ci,m(n)}^2 - k_i^2}
$$
(4.16)

 $Y_{0,i}$  é a admitância do meio do i-ésimo guia equivalente, dada por:

$$
Y_{0,i} = \sqrt{\frac{\epsilon_{eff,i}}{\mu eff,i}}\tag{4.17}
$$

### 4.1.4 A Potência Complexa Transmitida

Substitunido (4.7) e (4.8) em (3.28), obtém-se os elementos diagonais da matriz  $P_1$ , que são dados por:

$$
P_{1m,m} = \frac{1}{2} \cdot \frac{\left(\sqrt{Y_{t1,m}}\right)^*}{\sqrt{Y_{t1,m}}} \tag{4.18}
$$

Analogamente,

$$
P_{5n,n} = \frac{1}{2} \cdot \frac{\left(\sqrt{Y_{t5,n}}\right)^*}{\sqrt{Y_{t5,n}}} \tag{4.19}
$$

U ma vez determinada a matriz *P\*, pode-se obter a expressão Hermitiana da potência complexa transmitida atavés da junção (equação 3.26).

### 4.1.5 A Potência Complexa Incidente

Para obter-se a expressão da potência, complexa incidente, em função da admitância de entrada da junção **(Y5) ,** é necessário determinar os elementos diagonais da matriz  $T_5$ . Substituindo (4.19) em (3.33), obtém-se:

$$
T_{5,n} = \frac{1}{\sqrt{\sqrt{Y_{t5,n} \cdot Y_{t5,n}^*}}} \tag{4.20}
$$

### 4.1.6 A Matriz Admitância de Entrada da Junção

Uma vez obtidas as matrizes H, P<sub>1</sub> e T<sub>5</sub>, através da equação (3.37) obtém-se a matriz admitância de entrada da junção.

### 4.1.7 A Matriz Espalhamento de Tensão

A matriz espalhamento de tensão é dada pela expressão (3.39), onde os elementos da matriz diagonal *Y'02* são agora **Y05** e são definidos pela equação (4.17).

A Submatriz  $S_{55}$ . A submatriz  $S_{55}$  é obtida através da expressão (3.43), substituindo o índice 2 pelo índice 5.

A Submatriz  $S_{15}$ . A submatriz  $S_{15}$  é obtida através da expressão (3.52), trocando o índice 2 pelo índice 5, onde I é uma matriz identidade.

A Submatriz  $S_{51}$ . Para a determinação da submatriz  $S_{51}$  é necessário o cálculo dos elementos diagonais das matrizes*<sup>Q</sup> <sup>i</sup>* e Q<sup>5</sup> , que são obtidos a partir da substituição das expressões (4.7) a (4.10) na expressão (3.56). conclui-se que:

$$
Q_{1m,m} = 1 \t\t(4.21)
$$

$$
Q_{5n,n} = 1\tag{4.22}
$$

Uma vez obtidas as matrizes*<sup>Q</sup> <sup>i</sup>* e*<sup>Q</sup> <sup>5</sup> ,* a submatriz *Ssi* é obtida através da expressão  $(3.53).$ 

#### A Submatriz  $S_{11}$ . A submatriz  $S_{11}$  é obtida através da expressão (3.58).

Após serem computados os coeficientes de tramsmissão  $(S_{51})$  e de reflexão  $(S_{11})$ , a TME G é aplicada à região 5. introduzindo um fator de correção adequado à estrutura da junção cruzada simétrica especificamente. Devido ao fato da estrutura ser simétrica, calcula-se apenas a matriz espalhamento de uma das junções, neste caso, a junção entre a região 1 e a região 5. Para calcular a matriz espalhamento, um fator de correção k é introduzido, este fator é calculado em função das larguras da estrutura. Quando a frqüencia é baixa, oc omprimento de onda é grande e a onda "vê" os braços laterais (2 e 4) da microfita, com o aumento da freqüência, a onda não "vê" os braços porque ela segue em frente, daí os espalhamentos nas figuras 4.4 e 4.5. Os valores das constantes trabalhados aqui, mostram que o comprimento de onda é muito menor do que a altura dos substrato dielétrico (h =  $48\lambda$ ), daí a onda comportar-se como descrito anteriormente.

Aplicando-se a TMEG à região 5 (figuras 4.4 e 4.5), tem-se:

*i* 

 $S_{R11} = S_{11}^2 + S_{15}^2$ ,  $\frac{S_{25}^{244}}{2}$ ,  $S_{51}^2 + S_{15}^2$ ,  $\frac{S_{25}^{244}}{2}$ ,  $\frac{S_{25}^{244}}{2}$ ,  $\frac{S_{21}^{244}}{2}$  + ...  $S_{T31} = S_{35}^2 \cdot \frac{S_{21}^2}{5} + S_{35}^2 \cdot \frac{S_{25}^2}{5} \cdot \frac{S_{25}^2}{5} \cdot \frac{S_{21}^2}{5} + S_{35}^2 \cdot \frac{S_{25}^2}{5} \cdot \frac{S_{25}^2}{5} \cdot \frac{S_{25}^2}{5} \cdot \frac{S_{25}^2}{5} + \dots$  $\zeta^2$   $\zeta^{2**}$   $\zeta^2$   $\zeta^{2*}$   $\zeta^{2**}$   $\zeta^2$ *- <\*- \*~>T21 — 2 '* **2 " 2 1 2'2' 2**   $S_{11} = \sqrt{S_{R11}}$ 

$$
S_{31} = \sqrt{S_{T31}}
$$

 $S_{21} = \sqrt{S_{T21}}$ 

Introduzindo o fator de correção - *fat:* 

$$
fat = \left(\frac{w_{eff}-w}{w}\right)^{1/4} = k
$$

Obtém-se então a estrutura de espalhamento da potência incidente na região 5 (figura 4.5). A formulação para obtenç ao dos parâmetros de espalhamento da estrutura encontra-se no Apêndice I.

As etapas a serem seguidas para a determinação da matriz espalhamento S estão resumidas no fluxograma apresentado na figura 4.6. Onde NM é o número de modos da estrutura pré-estabelecido,  $Y_{0i}$  a matriz admitância característica de cada região,  $P_1$  a potência transmitida,  $Q_i$  a matriz de reciprocidade dos modos dos guias,  $S_{11t}$  é o coeficiente de reflexão na região 1, **£31;** é a potência que chega na região 3 vinda da região 1 e k é o fator de correção.

### 4.1.8 Resultados Numéricos

Nesta seção, os resultados obtidos com a implementação do programa para a determinação dos parâmetros de espalhamento da junção cruzada simétrica são apresentados e comparados com os da referência bibliográfica.

Os resultados foram simulados utilizando-se o programa MIFICT . Este programa tem por objetivo calcular a matriz espalhamento de uma descontinuidade degrau, podendo esta ser apenas a descontinuidade degrau ou a descontinuidade degrau em cascata, ou ainda periódica simétrica ou não. É utilizada a CCPT, juntamente com o modelo do guia de ondas equivalentes. Além das estruturas assimétricas, é introduzida uma subrotina de gravação (MARQ2CD) e leitura (MLAR2CD) de matriz em arquivo. O programa é compilado com o FORT775, sendo uma etapa intermediária para a compilação em ambiente 286/386/Estação SUN. A versão MIFISI02 é destinada à caracterização da junção cruzada. O programa é iniciado com a abertura de arquivos que sã reutilizados ao longo do mesmo, ele definine o valor de truncamento da matriz

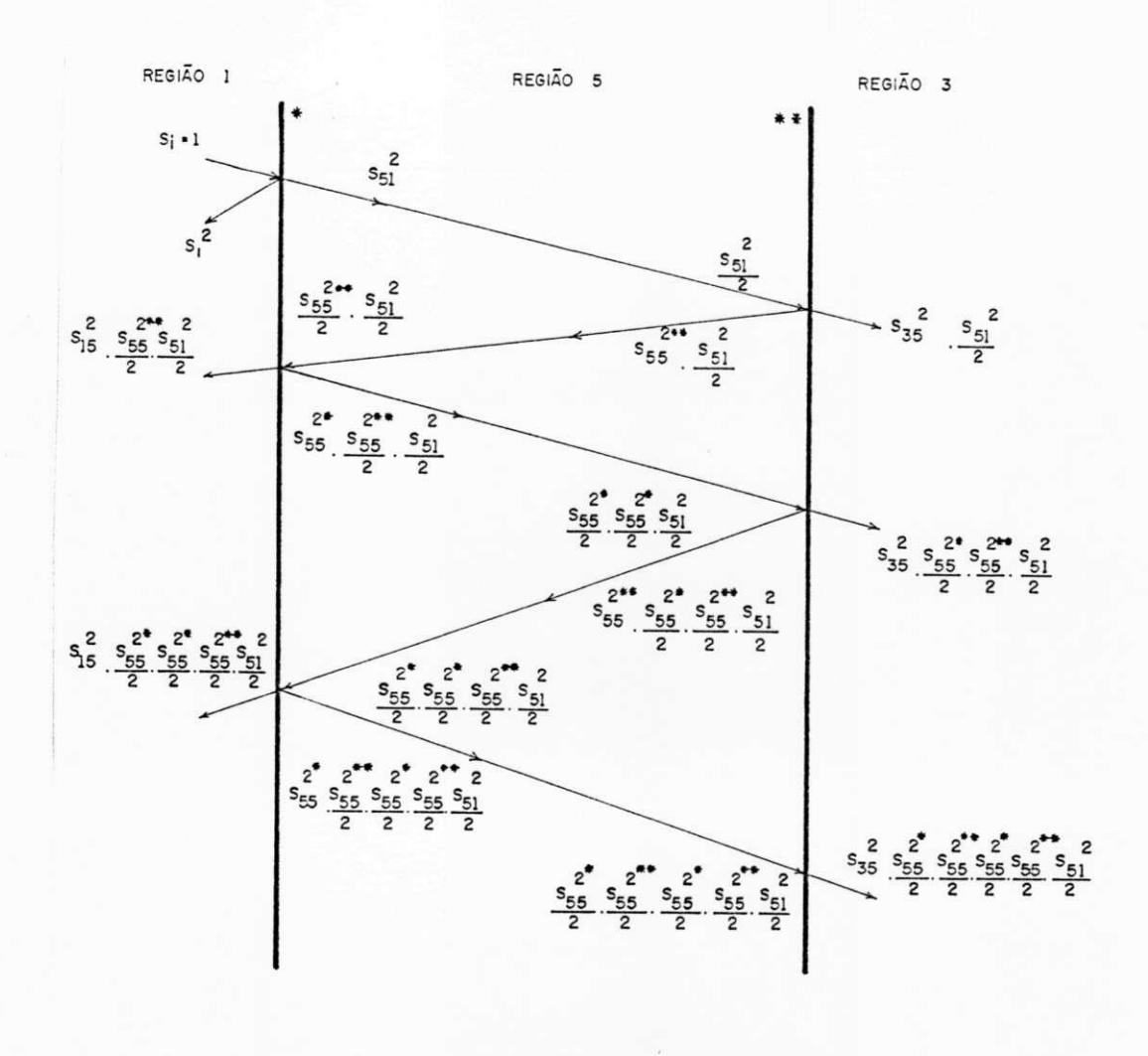

Figura 4.4: Espalhamentos da potência na região 5.

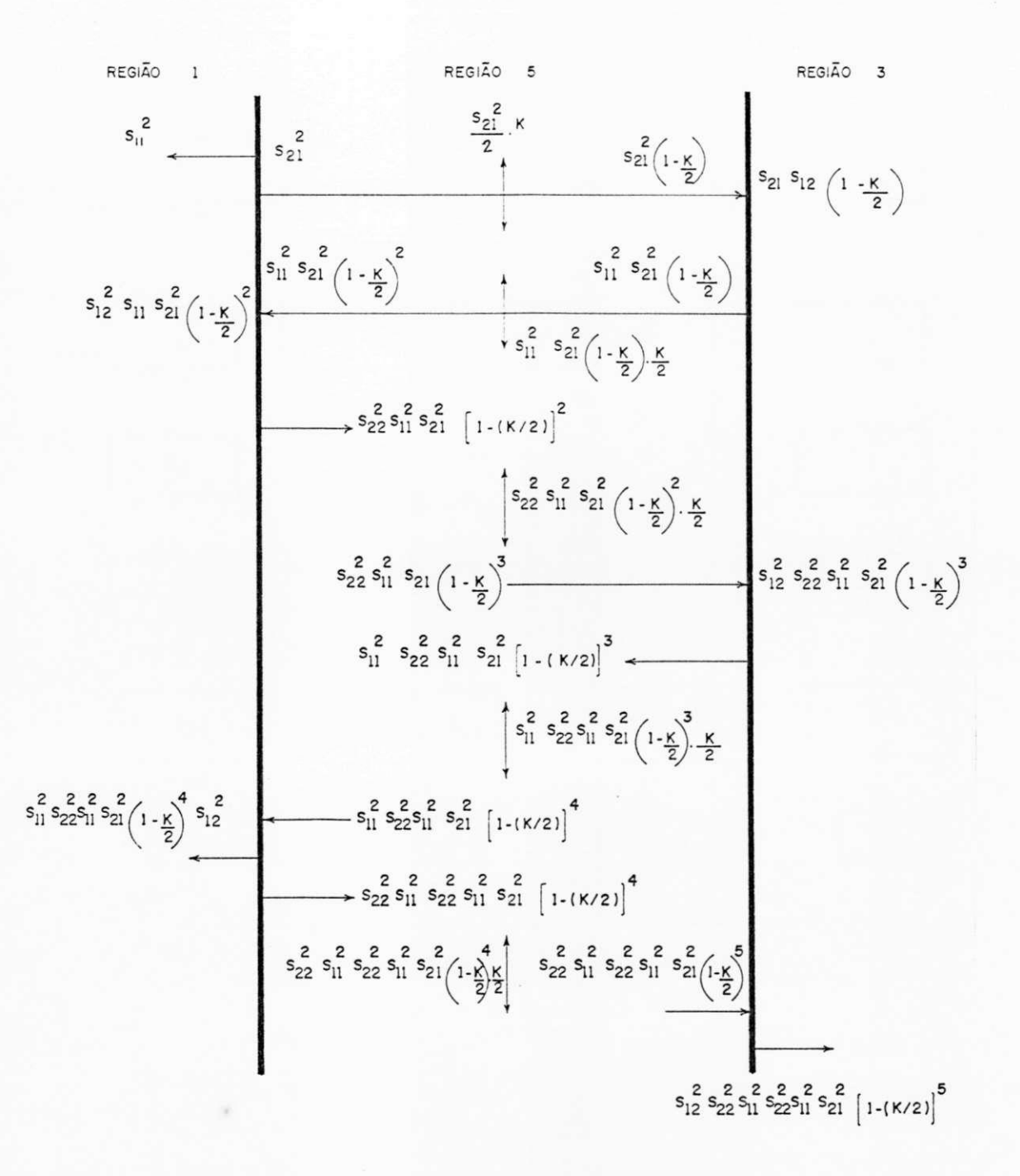

Figura 4.5: Introdução do fator de correção k no diagrama de espalhamento da região 5.

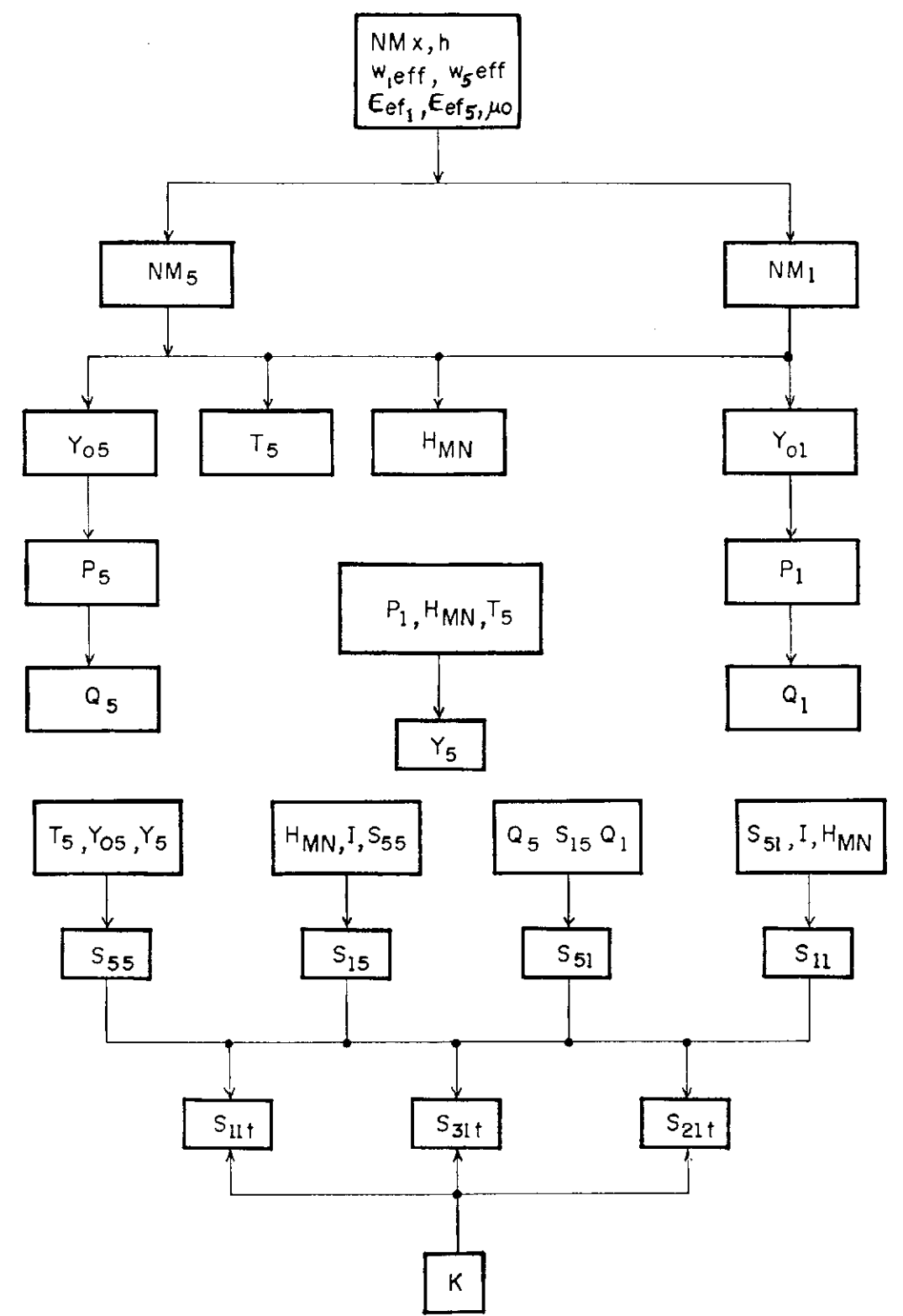

Figura 4.6: Fluxograma para o cálculo dos coeficientes de espalhamento.

espalhamento em função da razão do número de modos na estrutura, acompanha a execução dele próprio.

0 procedimento adotado, ou seja, o uso da CCPT e do modelo do guia de ondas equivalentes para a caracterização das estruturas depende da freqüência de operação.

Os dados obtidos com o MIFICT estão representados nos gráficos com o índice [P] e os das referências com o índice [número da referência]. Os parâmetros intrínsecos das estruturas (junção cruzada e junção-T) são tais que caracterizam perfeitamente uma linha de transmissão comercial com impedância característica de 50  $\Omega$ .

Nas figuras 4.7, 4.8 e 4.9, têm-se, respectivamente, os módulos de  $S_{11t}$ ,  $S_{31t}$  e  $S_{21t}$  obtidos com o programa, com o índice [P], e os de  $S_{11}.S_{21}$  e  $S_{31}$ da referência bibliográfica [23]. Wu, Wolff e Alexopoulos analisaram a junção cruzada usando o método do domínio espectral de Galerkin. Para os resultados obtidos, utilizando o modelo do guia de ondas equivalentes, a CCPT e a TMEG , foi considerada apenas a incidência do modo dominante (TEM ) e 5 modos na estrutura. De acordo com os gráficos, vê-se que a distribuição de potência não é uniforme na junção cruzada simétrica. Este fenômeno da distribuição de potência é mais significante para as freqüências muito altas.

A figura 4.7 compara os valores obtidos com o MIFICT  $(S_{11t})$  e os da referência [23] -  $S_{11}$ , apresentando um erro percentual mínimo de 0.4% na frequência de 8 GHz e um erro percentual máximo de 2.1% na freqüência de 24 GHz. A figura 4.8 compara  $S_{31t}$  [P] com  $S_{21}$  [23], apresentando um erro percentual mínimo de 1.1% (f = 5 GHz) e um erro percentual máximo de 4.9% (f = 24 GHz). Na figura 4.9, que compara os  $S_{21t}$ , obtidos com o programa e os **S31** da referência, têm-se um erro percentual mínimo de 0.7% (f = 4 a 8 GHz) e um erro percentual máximo de 6.8% (f = 24 GHz). Deve-se observar que a variaçã na faixa de valores da ordenada S é muito pequena,

Zhang e Mei usaram o método das diferenças finitas. Na figura 4.10, têm-se um erro percentual mínimo de 2.1% ( $f = 25$  GHz) e um erro percentual máximo de 10% (f  $= 30$  GHz), o que demonstra que os resultados obtidos com o programa foram bons em face aos dados da referência, mostrando a eficiência do MIFICT . Na figura 4.11, têm-se um erro percentual mínimo de 1.3% (f = 10 GHz) e um erro percentual máximo de 6% (f = 25 GHz). Na figura 4.12, o erro percentual mínimo é de 0.4% (f = 5 GHz) e o

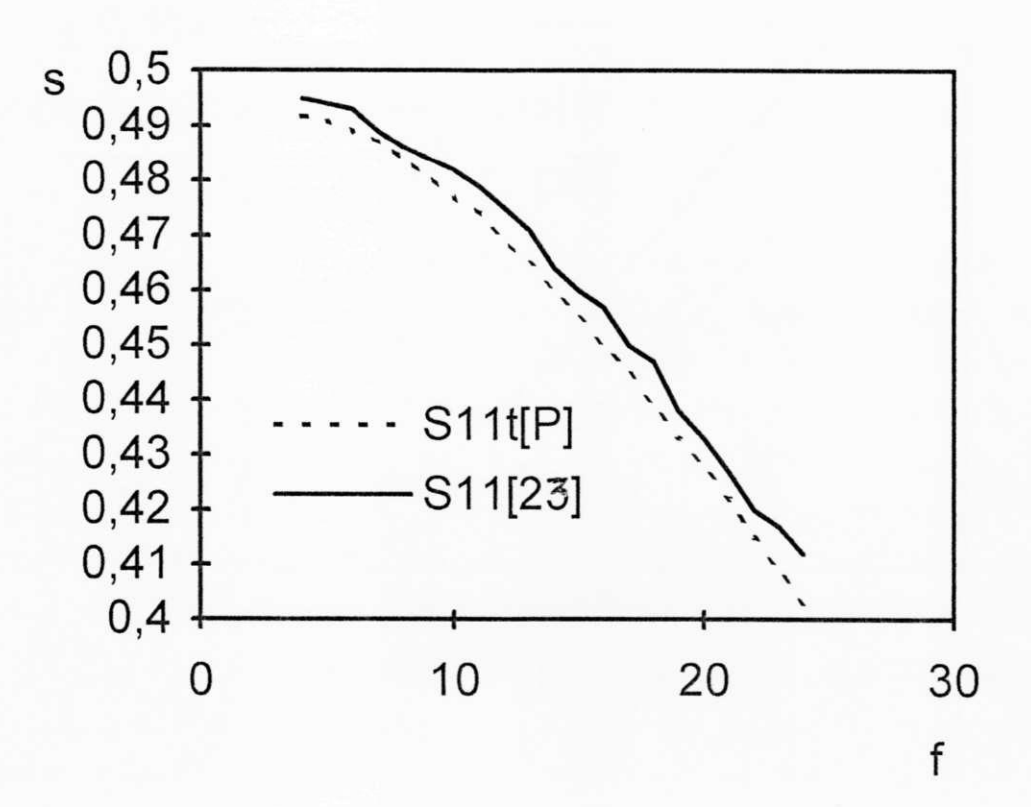

Figura 4.7:  $f(GHz) \times S$ .  $\epsilon_r = 10.2$ ,  $h = 0.635$  mm,  $w = 0.609$  mm.

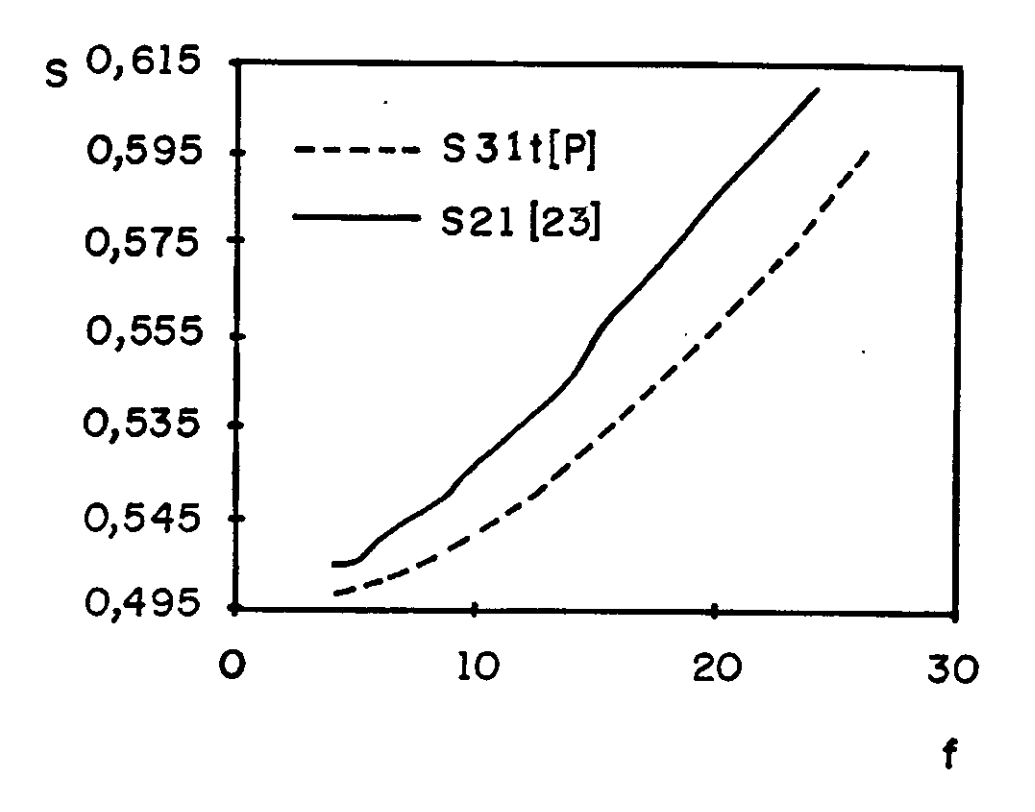

Figura 4.8: f(GHz)  $\times$  S.  $\epsilon_r = 10.2$ . h = 0.635 mm, w = 0.609 mm.

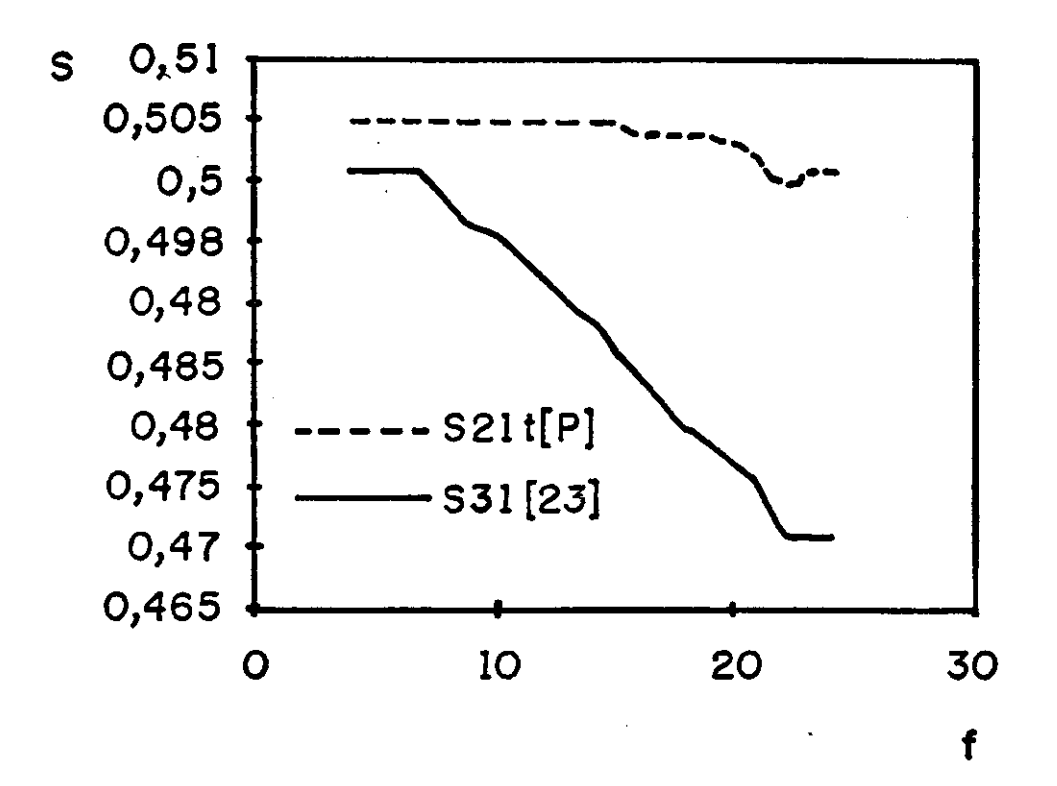

Figura 4.9: f(GHz)  $\times$  S.  $\epsilon_r = 10.2$ , h = 0.635 mm, w = 0.609 mm.

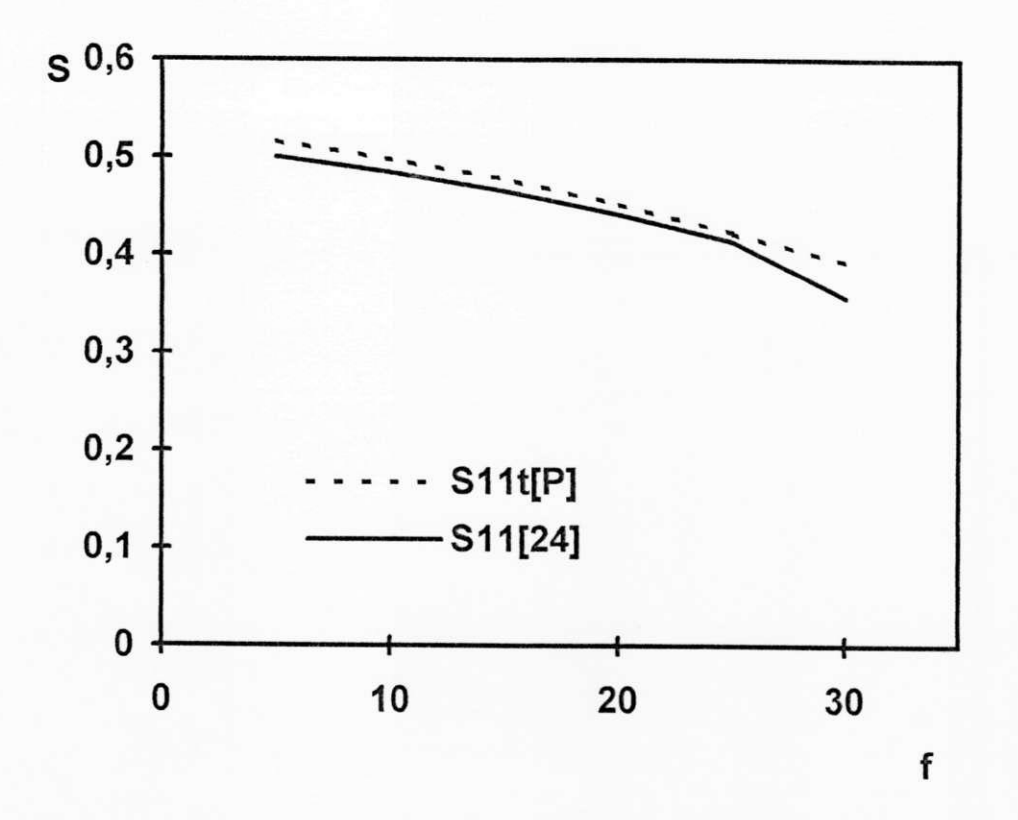

Figura 4.10:  $f(GHz) \times S$ .  $\epsilon_r = 9.7$ ,  $h = 0.635$  mm,  $w = 0.56$  mm.

erro percentual máximo de 5.4% ( $f = 30$  GHz). Nas figuras 4.10, 4.11 e 4.12, têm-se os módulos de espalhamento da referência bibliográfica [24] e os do programa [P]. Observase, novamente, discrepâncias significativas nos valores dos parâmetros de espalhamento, quando se opera com a estrutura numa faixa de freqüência muito elevada (em torno de 30 GHz). Estas discrepâncias são atribuídas, em parte a algumas distorções dos valores da largura efetiva e da constante dielétrica efetiva calculados com a aplicação do modelo do guia de ondas equivalente e do fator de correção à descontinuidade, e em parte devido ao aumento de ondas de superfície na estrutura provocado pelo aumento da freqüência de operação, o que eleva a perda por irradiação.

Os gráficos das figuras 4.13. 4.14 e 4.15 comparam os parâmetros de espalhamento da referência bibliográfica [25] com os obtidos no programa desenvolvido neste trabalho. Mehran usa o método do casamento de modos e o modelo do guia de ondas equivalente. De acordo com os gráficos, vê-se o programa é eficiente, observando-se também aqui.
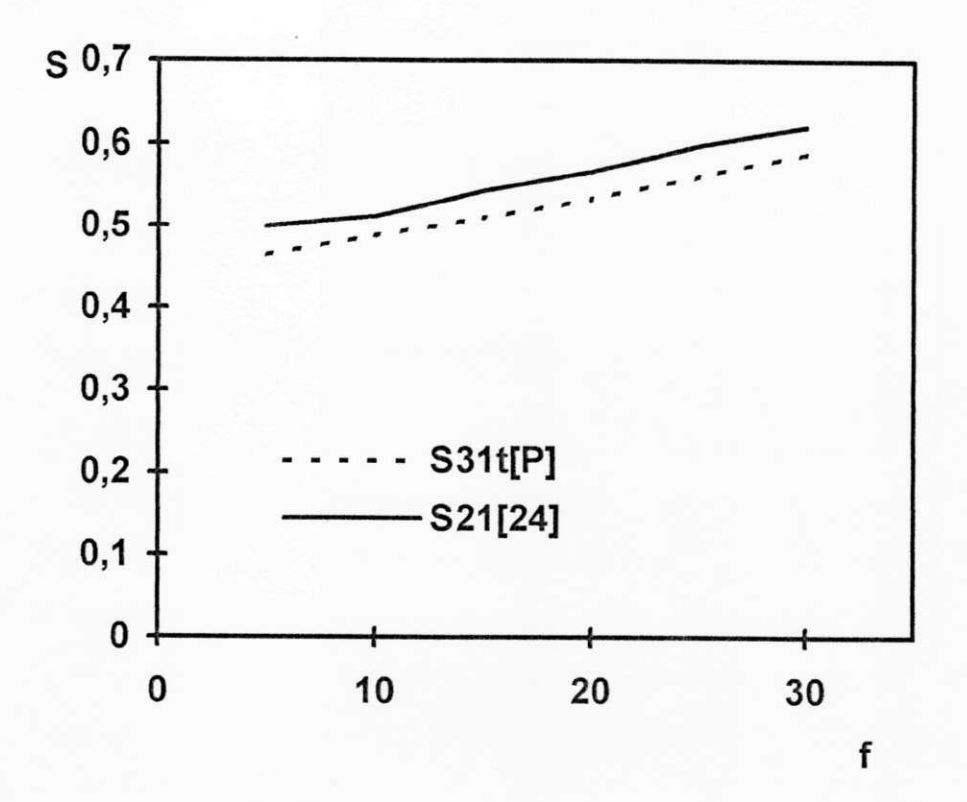

Figura 4.11:  $f(GHz) \times S$ .  $\epsilon_r = 9.7$ ,  $h = 0.635$  mm,  $w = 0.56$  mm.

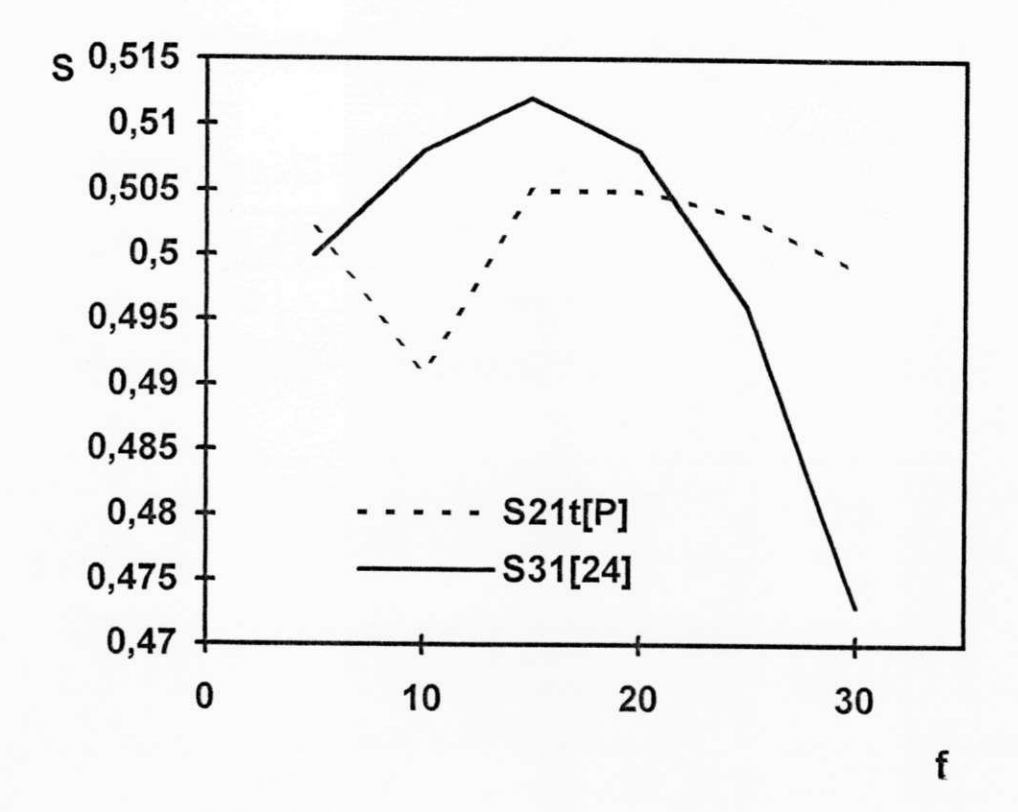

Figura 4.12:  $f(GHz) \times S$ .  $\epsilon_r = 9.7$ ,  $h = 0.635$  mm,  $w = 0.56$  mm.

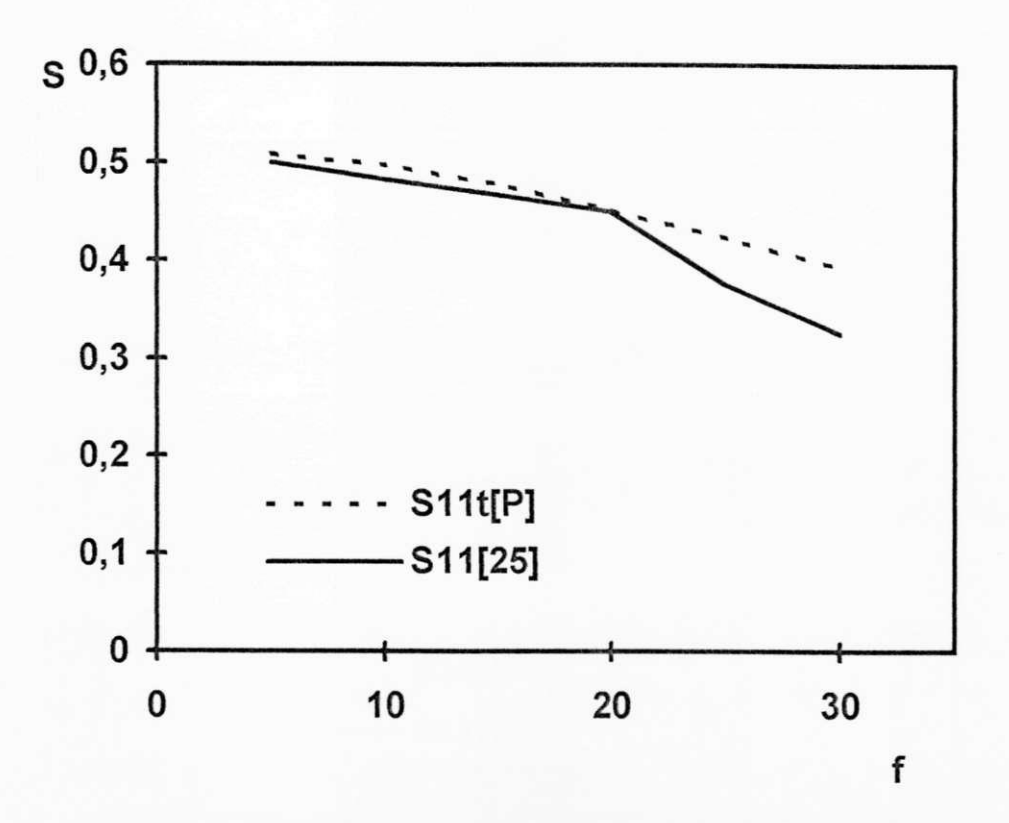

Figura 4.13:  $f(GHz) \times S$ .  $\epsilon_r = 9.7$ ,  $h = 0.635$  mm,  $w = 0.56$  mm.

a pequena variação na faixa de valores da ordenada S. A figura 4.13 apresenta um erro percentual mínimo de 0.4% ( $f = 20$  GHz) e um erro percentual máximo de 4.8%  $(f = 30 \text{ GHz})$ . Na figura 4.14, têm-se um erro percentual mínimo de 2.7%  $(f = 20$ GHz) e um erro percentual máximo de  $6.9\%$  (f = 30 GHz). Na figura 4.15, um erro percentual mínimo de 1% ( $f = 5$  GHz) e um erro percentual máximo de 4.1% ( $f = 25$ GHz). Novamente verifica-se que a potência transmitida  $(S_{21})$  diminui com o aumento da freqüência devido à presença de capacitâncias espúrias, evidenciadas com a variação crescente da freqüência.

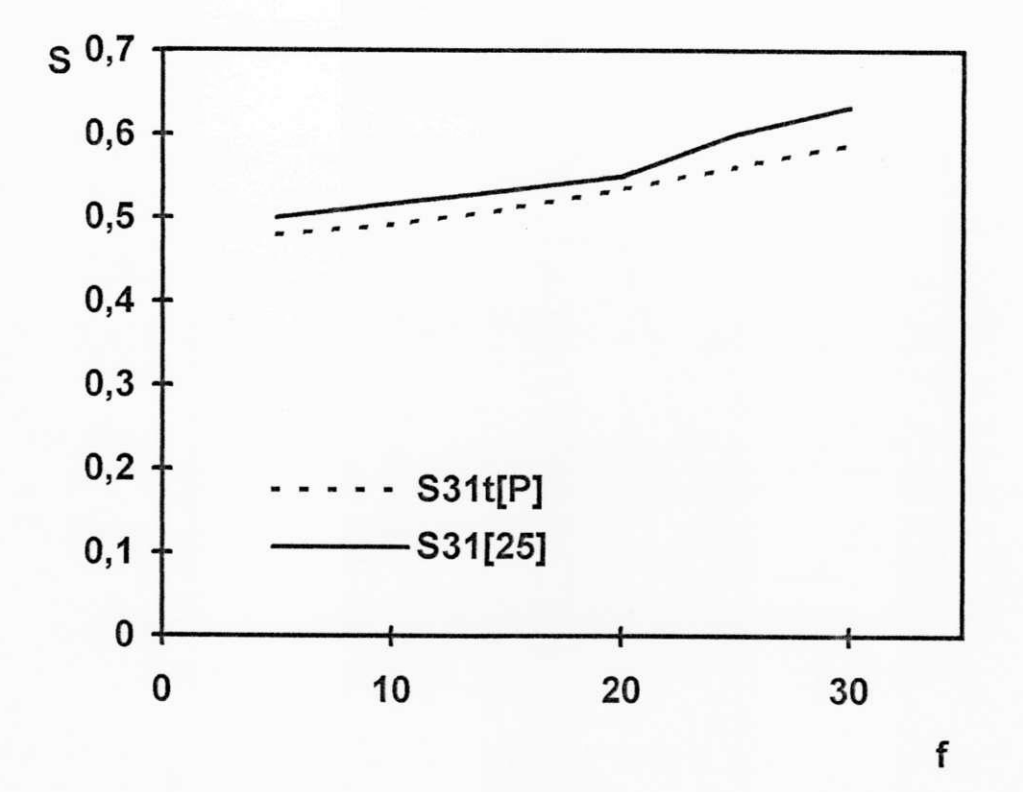

Figura 4.14:  $f(GHz) \times S$ .  $\epsilon_r = 9.7$ ,  $h = 0.635$  mm,  $w = 0.56$  mm.

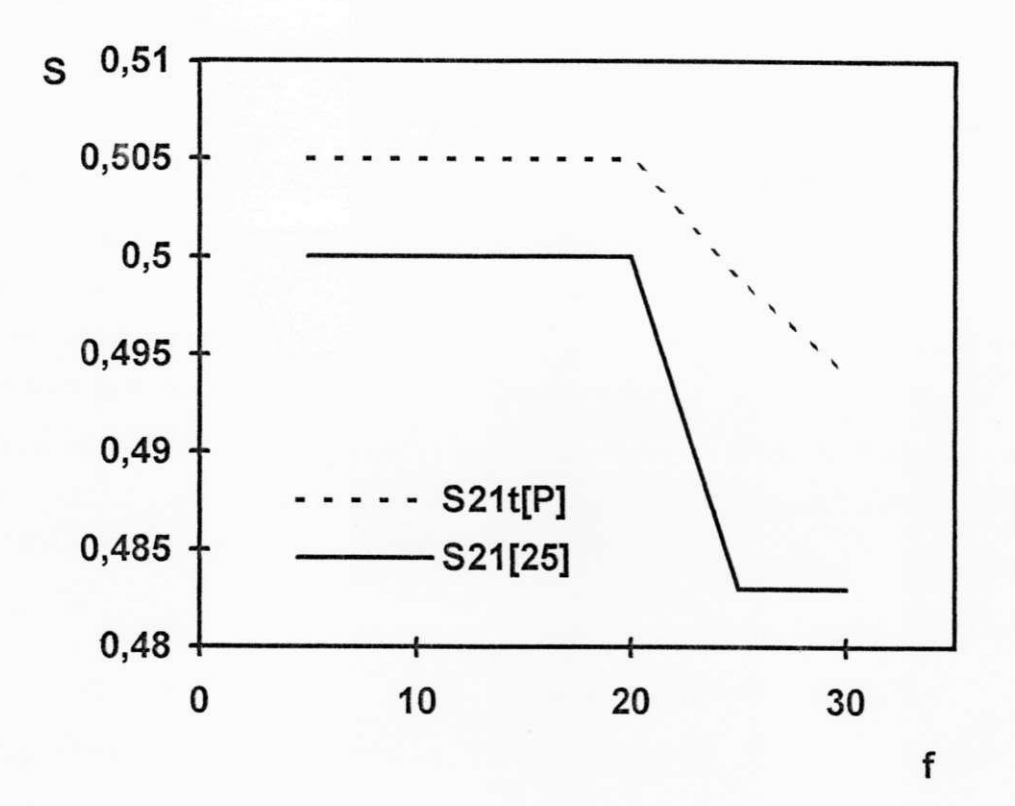

Figura 4.15:  $f(GHz) \times S$ .  $\epsilon_r = 9.7$ ,  $h = 0.635$  mm,  $w = 0.56$  mm.

### 4.2 Caracterização da Descontinuidade Junção-T Simétrica

A análise da junção-T simétrica é feita de maneira análoga a da junção cruzada simétrica, adotando a mesma geometria da figura 4.1, suprimindo apenas a região 3, dando continuidade à parede magnética.

0 Modelo do Guia de Ondas Equivalente também é aplicado como na junção cruzada (figura 4.2). As equações de campo utilizadas no programa para a junção-T também são as mesmas da junção cruzada, bem como as equações da potência complexa transmitida.

Os parâmetros da matriz espalhamento são obtidos utilizando a mesma estrutura das figuras 4.4 e 4.5, com apenas a seguinte modificação empírica no fator de correção k:

$$
fat = \left(\frac{w_{eff} - w}{w}\right)^{1/3} = k_1 \tag{4.23}
$$

E por imposição da geometria da junção-T simétrica:

 $S_{33} = 1.0 \text{ e } S_{43} = 0.0$ 

### 4.2.1 Resultados Numéricos

Os resultados aqui apresentados foram obtidos de maneira semelhante a da junção cruzada, ou seja, a técnica para obtenção dos parâmetros da matriz espalhamento S foi a da aplicação à junção-T do Modelo do Guia de Ondas Equivalente, da CCPT e da TMEG.

Harokopus e Katehi usam o método dos momentos para analisar a junção-T. A figura 4.16, que compara os resultados obtidos com o programa  $S_{11t}$  [P] e os da referência,  $S_{12}$  [26], apresenta um erro percentual mínimo de 3.3% ( $f = 20$  GHz) e um erro máximo de 11% (f = 11 GHz). A figura 4.17, um erro minimo de 0.1% (f = 10 GHz) e um

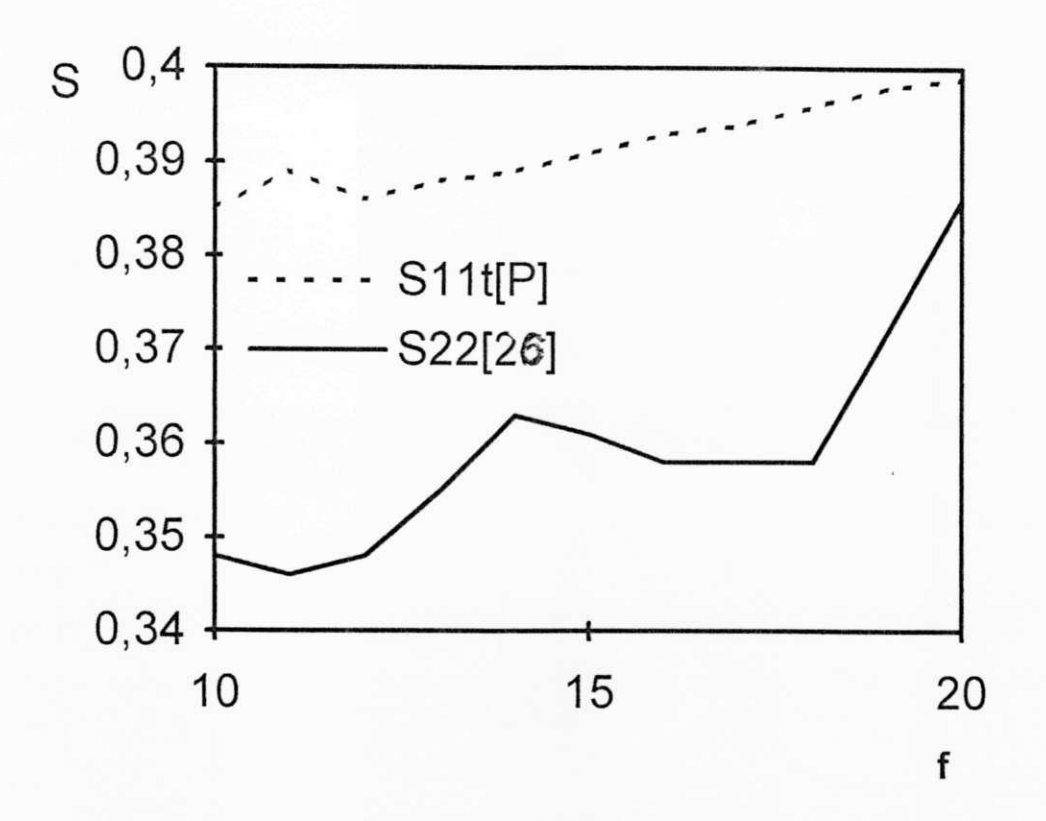

Figura 4.16:  $f(GHz) \times S$ .  $\epsilon_r = 2.2$ ,  $h = w = 0.635$  mm.

erro máximo de  $3.5\%$  (f = 20 GHz). Acentua-se, novamente, como no caso da junção cruzada, a influência da elevação do valor da freqüência, nos efeitos capaeitivos, que são parasíticos na estrutura da linha de transmissão junção-T em microflta.

Lee e Zoltan usam o modelo do guia de ondas equivalente e o método dos elementos finitos para descrever os parâmetros de espalhamento da junção-T. Na figura 4.18 tê-se um erro percentual mínimo de 1.9% (f = 12 GHz) e um erro percentual máximo de  $20\%$  (f = 20 GHz). Na figura 4.19, um erro percentual mínimo de 0.7% (f = 12 GHz) e um erro percentual máximo de  $9.2\%$  (f = 20 GHz). Acentua-se novamente, como no caso da junção cruzada, a influência da elevação do valor da freqüência nois efeitos capaeitivos, que são parasíticos na estrutura da linha de transmissão junção-T em microflta. Nota-se també, que até a freqüência de 20 GHz. os resultados obtidos com o MIFICT são muito bons, apresentando discrepâncias entre os valores dos parâmetros de espalhamento (transmissão e reflexão) apenas na faixa de freqüência superior a 20

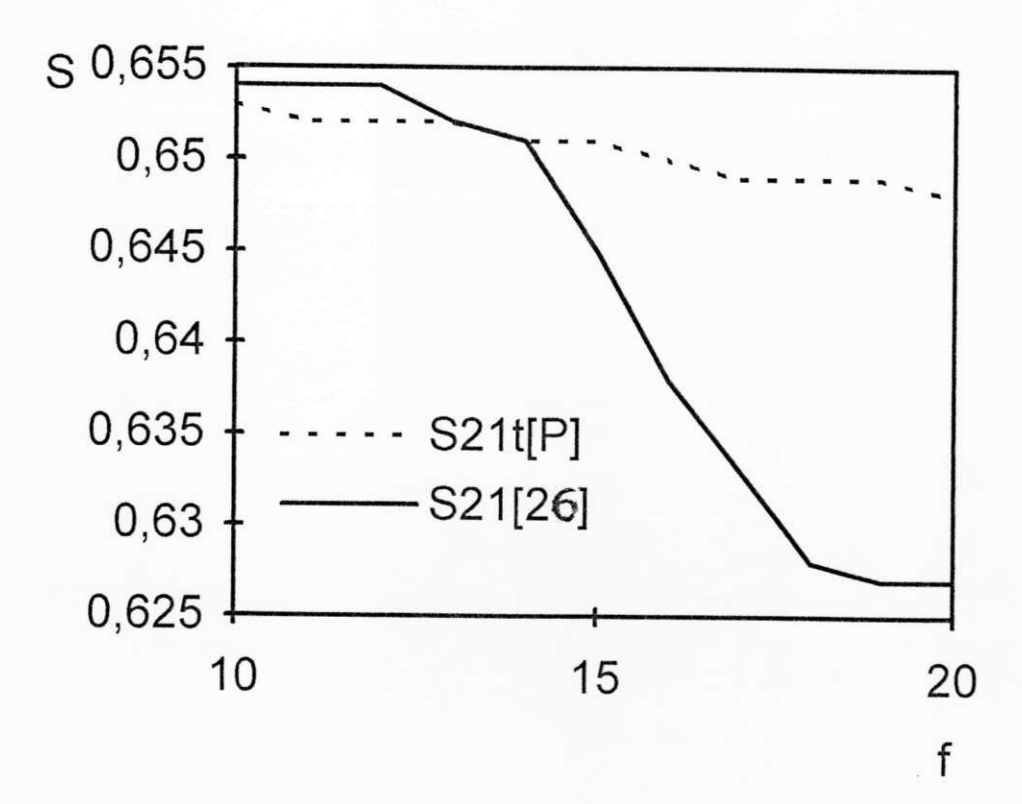

Figura 4.17: f(GHz)  $\times$  S.  $\epsilon_r = 2.2$ , h = w = 0.635 mm.

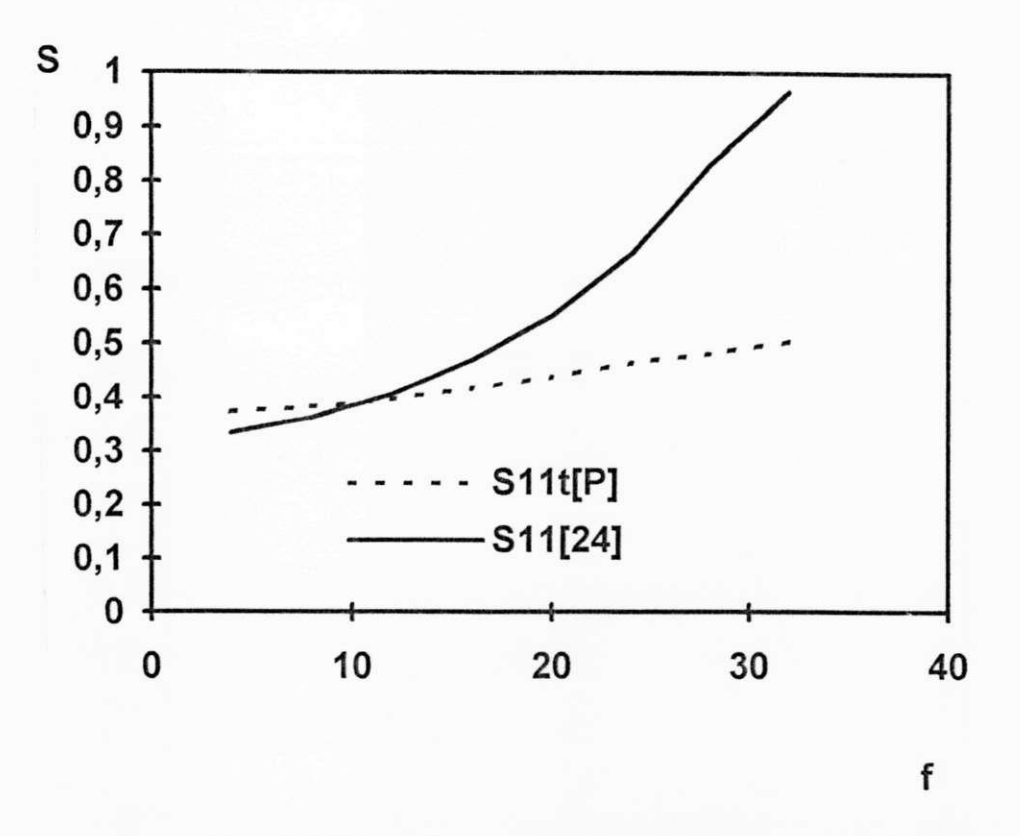

Figura 4.18:  $f(GHz) \times S$ .  $\epsilon_r = 10.1$ ,  $h = 0.65$  mm,  $w = 0.608$  mm.

GHz.

Zhang e Mei obtêm os parâmetros de espalhamento da junção-T usando o método das diferenças finitas. Na figura 4.20, têm-se um erro percentual mínimo de 0.2% (f  $= 13 \text{GHz}$ ) e um erro percentual máximo de 8.9% (f = 20GHz). Na figura 4.21, um erro percentual mínimo de  $0.3\%$  (f = 6GHz) e um erro percentual máximo de 8.3% (f  $= 24GHz$ ). Observa-se outra vez a eficiência do MIFICT quando compara-se os dados obtidos do programa, com os da referência, na faixa de freqüência considerada,

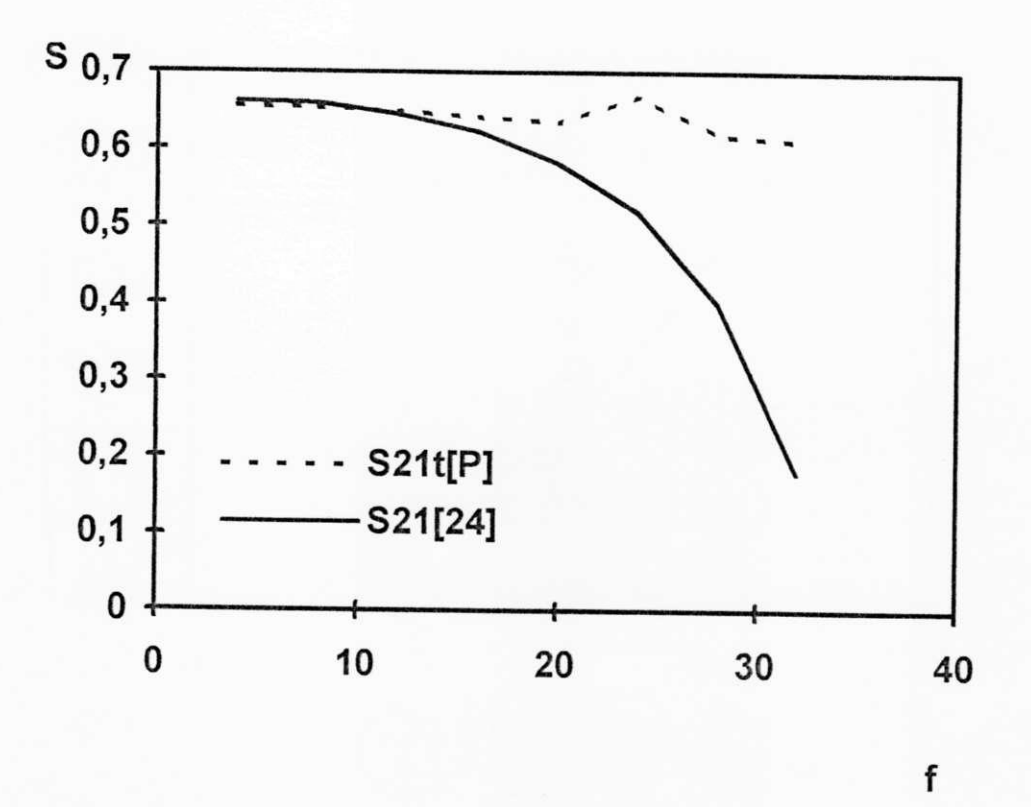

Figura 4.19:  $f(GHz) \times S$ .  $\epsilon_r = 10.1$ ,  $h = 0.65$  mm,  $w = 0.608$  mm.

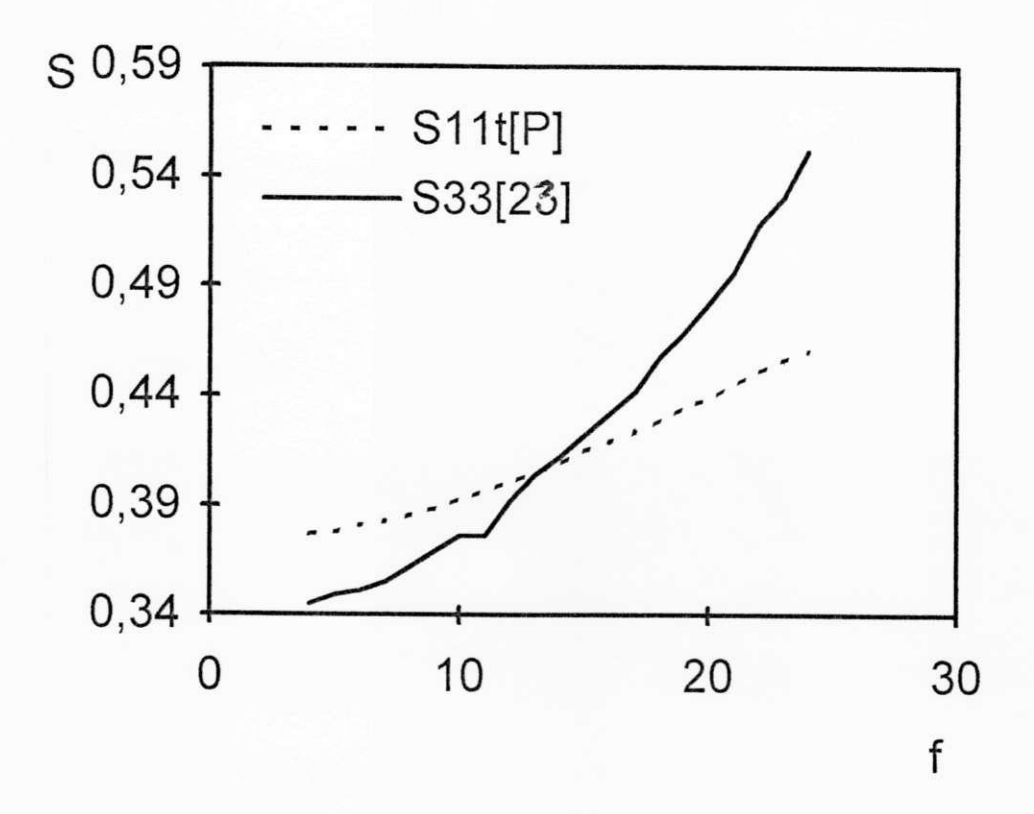

Figura 4.20: f(GHz)  $\times$  S.  $\epsilon_r = 9.9$ , h = 0.635 mm, w = 0.609 mm.

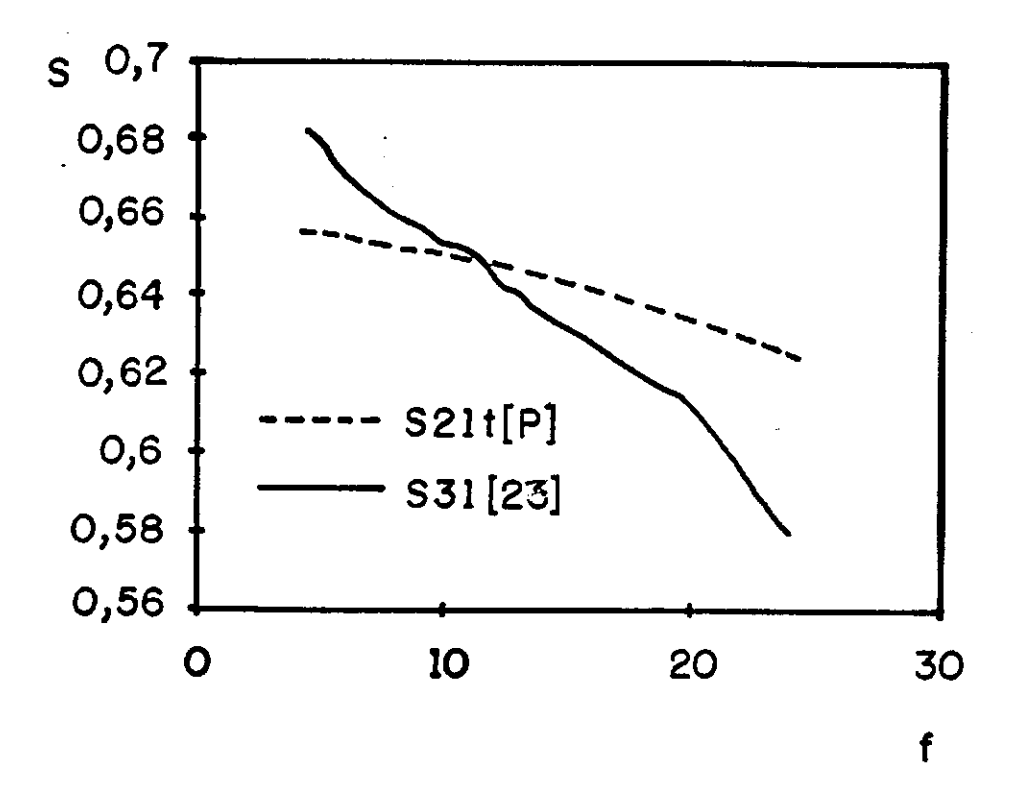

Figura 4.21: f(GHz)  $\times$  S.  $\epsilon_r = 9.9$ , h = 0.635 mm, w = 0.609 mm.

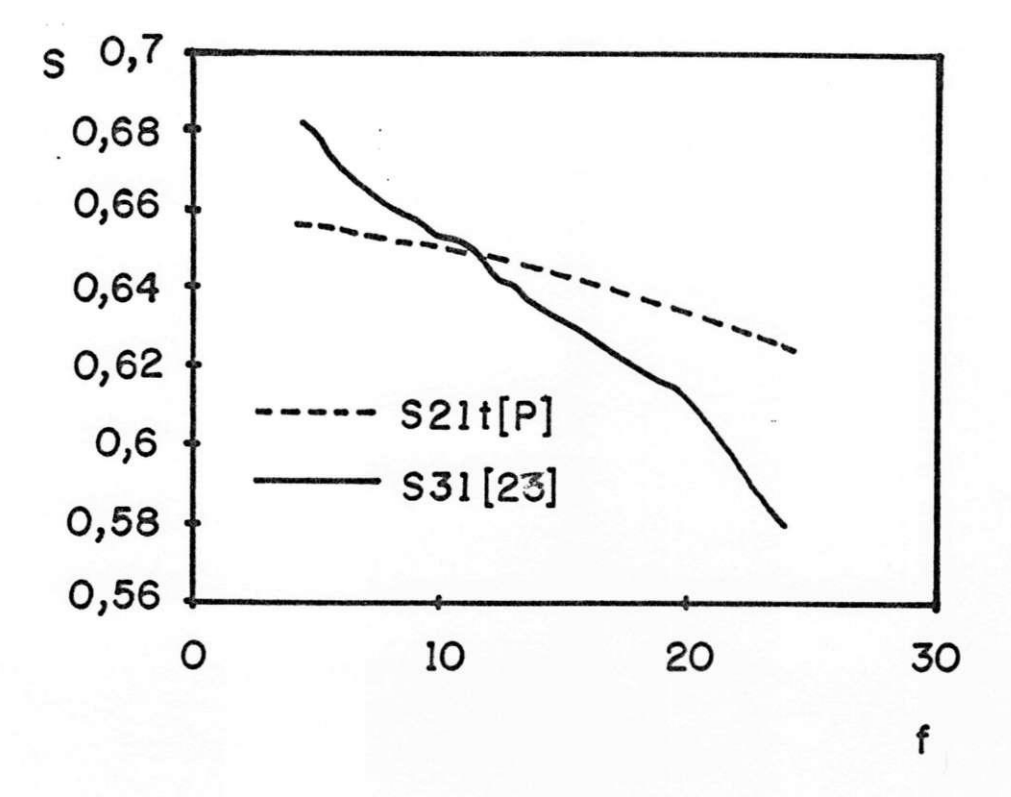

Figura 4.21: f(GHz)  $\times$  S.  $\epsilon_r$  = 9.9, h = 0.635 mm, w = 0.609 mm.

# Capítulo 5

# Conclusão

Este trabalho teve como proposta a implementação de um "software" para análise e síntese de descontinuidades bi-dimensionais em microfita, dos tipos junção cruzada e junção-T. 0 programa implementado apresenta a caracterização das estruturas, em termos de fluxo de potência, a partir da aplicação da CCPT, da TMEG e do Modelo do Guia de Ondas Equivalente. De acordo com os resultados obtidos com a implementação do programa, verificou-se que a mesma foi bem sucedida, pois os resultados foram consonantes com os da literatura especializada até a freqüência de 20 GHz, desde que numa faixa de freqüência de operação superior a este valor, é difícil avaliar precisamente os valores dos parâmetros de espalhamento devido â presença acentuada de fatores parasíticos nas linhas de transmissão. Algumas discrepâncias entre os valores obtidos e os das referências são atribuídos também ao modelamento das estruturas, que despreza a irradiação e os efeitos das ondas superficiais. Alguns fatores devem ser considerados para que o software apresente um bom desempenho: o condicionamento da matriz espalhamento generalizada de cada descontinuidade e o número de modos. Embora seja uma técnica de rápida convergência, é necessária a escolha do número de modos a ser considerado, pré-estabelecido no cálculo da matriz espalhamento generalizada de cada descontinuidade. Evitar-se-á assim trabalhar com um número de modos muito grande, o que muitas vezes é redundante e acarreta uma demanda maior de CPU, ou com um número de modos muito pequeno, o que pode negligenciar o efeito dos modos

#### *Conclusão* 72

de ordem superior. Com o programa, obtém-se os parâmetros intrínsecos da microfita (largura efetiva e constante dielétrica efetiva) e a matriz espalhamento, parâmetros de extrema importância na caracterização das descontinuidades. Pois como as descontinuidades estão presentes nos circuitos de microfita, devem ser precisamente caracterizadas visando o bom desempenho da linha de transmissão. O programa apresenta ainda facilidades de interpretação de seus resultados, uma vez que esses resultados são arquivados em formatos compatíveis com programas gráficos. E uma primeira ferramenta usando a CCPT para caracterizar as descontinuidades em junção cruzada e em junção-T simétricas, obtendo sucesso comprovado com a apresentação de erros percentuais muito pequenos. Trabalhos posteriores podem melhorá-lo, com o intuito de aplicar a CCPT à outros tipos de descontinuidades. E um programa de fácil compreensão e viabiliza projetos rápidos. Não exige muito tempo de CPU (0.1 s por ponto). Algumas sugestões podem ser feitas para a continuidade deste trabalho de pesquisa:

- 1. Aplicação da CCPT, do Modelo do Guia de Ondas Equivalente e da TMEG , às descontinuidades junção cruzada e junção-T simétricas e assimétricas.
- 2. Verificação da eficiência da aplicação da CCPT à caracterização de estruturas de formato irregular em microfita (por exemplo, formato circular, triangular, retangular, etc), e de estruturas finlines.
- 3. Verificação da validade da aplicação das técnicas usadas neste trabalho à caracterização de estruturas em microfita e finlines, com substratos anisotrópicos e semicondutores.

# Apêndice

Aplicando-se a TMEG à região 5 (figura 4.1), de acordo com as figuras 4.3 e 4.4, temos as seguintes expressões para o cálculo dos coeficientes de espalhamento da matriz S:

Para a junção cruzada:

0 coeficiente de reflexão na região 1 é:

$$
S_{11t} = S_{11}^{2}
$$
  
\n
$$
S_{11t} = S_{11t} + [(S_{15}.S_{55}.S_{51})^{2} \cdot (1 - 0, 5 \cdot k)^{2}]
$$
  
\n
$$
S_{11t} = S_{11t} + [(S_{15}.S_{55}.S_{55}.S_{55}.S_{51})^{2} \cdot (1 - 0, 5 \cdot k)^{4}]
$$
  
\n
$$
S_{11t} = \sqrt{S_{11t}}
$$

A potência que chega na região 3 vindo da região 1 é:

$$
S_{31t} = (S_{51}.S_{15})^2 \cdot (1 - 0, 5.k)
$$
  
\n
$$
S_{31t} = S_{31t} + (S_{51}.S_{11}.S_{55}.S_{15.})^2 \cdot (1 - 0, 5.k)^3
$$
  
\n
$$
S_{31t} = S_{31t} + S_{51} \cdot [(S_{11}.S_{55})^2 \cdot S_{15}]^2 \cdot (1 - 0, 5k)^5
$$
  
\n
$$
S_{31t} = \sqrt{S_{31t}}
$$

*A* potência que chega na região 2 vindo da região 1 é:

$$
S_{21t} = S_{51}^2.0, 5.k
$$
  
\n
$$
S_{21t} = S_{21t} + (S_{51}.S_{11})^2. (1 - 0, 5.k).0, 5.k
$$
  
\n
$$
S_{21t} = S_{21t} + (S_{51}.S_{55}.S_{11})^2. (1 - 0, 5.k)^2.0, 5.k
$$
  
\n
$$
S_{21t} = S_{21t} + (S_{51}.S_{55}.S_{11}.S_{11})^2. (1 - 0, 5)^3.0, 5.k
$$

### *Conclusão* 74

$$
S_{21t} = S_{21t} + (S_{51}.S_{55}.S_{11}.S_{11}.S_{55})^2 \cdot (1 - 0, 5.k)^4 \cdot 0, 5.k
$$
  

$$
S_{21t} = \sqrt{S_{21t}/2}
$$

Para a junção-T, de acordo com a geometria da estrutura representada na figura 4.1, e suprimindo a região 3, assumindo, então que  $S_{33} = 1,0$  e que  $S_{43} = 0,0$ ; calcula-se atrvés das expressões a seguir, os coeficientes de espalhamento da matriz S:

O coeficiente de reflexão na região 1 é:

$$
S_{11t} = S_{11}^2
$$
  
\n
$$
S_{11t} = S_{11t} + (S_{15}.1, 0.S_{51})^2 \cdot (1 - 0, 5.k_1)^2
$$
  
\n
$$
S_{11t} = S_{11t} + (S_{15}.1, 0.S_{55}.1, 0.S_{51})^2 \cdot (1 - 0, 5.k_1)^4
$$
  
\n
$$
S_{11t} = \sqrt{S_{11t}}
$$

A potência que chega na região 3 vinda da região 1 é:

$$
S_{31t} = (S_{51}.S_{15})^2 \cdot (1 - 0, 5.k_1)
$$
  
\n
$$
S_{31t} = S_{31t} + (S_{51}.S_{11}.S_{55}.S_{15})^2 \cdot (1 - 0, 5.k_1)^3
$$
  
\n
$$
S_{31t} = S_{31t} + S_{51} \cdot (S_{11}.S_{55})^2 \cdot S_{15}^2 \cdot (1 - 0, 5.k_1)^5
$$
  
\n
$$
S_{31t} = \sqrt{S_{31t}}
$$
  
\n
$$
S_{31t} = 0, 0
$$

E a potência que chega na junção 2 vindo da 1 é:

$$
S_{21t} = S_{51}^2.k_1
$$
  
\n
$$
S_{21t} = S_{21t} + (S_{51}.1, 0)^2 \cdot (1 - 0, 5.k_1) \cdot 0, 5.k_1
$$
  
\n
$$
S_{21t} = S_{21t} + (S_{51}.1, 0.S_{11})^2 \cdot (1 - 0, 5.k_1)^2 \cdot 0, 5.k_1
$$
  
\n
$$
S_{21t} = S_{21t} + (S_{51}.1, 0.S_{11}.1, 0)^2 \cdot (1 - 0, 5.k_1)^3 \cdot 0, 5.k_1
$$
  
\n
$$
S_{21t} = S_{21t} + (S_{51}.1, 0.S_{11}.S_{11}.1, 0)^2 \cdot (1 - 0, 5.k_1)^4
$$
  
\n
$$
S_{21t} = \sqrt{S_{21t}/2}
$$

## Referências

- [1] Menzel, W., and Wolff, I. (1977). "A method for calculation the frequencydependent properties of microstrip discontinuities". *Proc. of IEE E Trans, on Microwave Theory and Tech., MTT-25:107-112, February.*
- [2] Gomes Neto, A., Araújo Filho e Rocha, C. S.(1992). "Análise de filtros em microfita a partir da técnica da conservação da potência complexa". *Anais do TELEMO'92 - X SBT/V SBMO,* pages 611-616, Julho.
- [3] Itoh, T. (1987). "Overview on numerical method for characterization of millimeterwave passive integrated structures". *International Microwave Symposium Proceedings. Rio de Janeiro,* pages 387-392, July.
- [4] Mehran R. (1979). "Computer-aided design of microstrip filters considering dispersion, loss and discontinuity effects". *Proc. of IEE E Trans, on Microwave Theory and Tech.,* MTT-27:456-471, March.
- [5] Itoh, T. (1990). *"Numerical Techniques for Microwaves and Millimeter-Wave Passive Structures".* John Wiley, New York.
- [6] Wheeler, A. H. (1964). "Transmission line properties of parallel wide strips by conformal-mapping approximation". *Proc. of IEE E Trans, on Microwave Theory and Tech.,* MTT-12:280-289, November.
- [7] Wheeler, A. H. (1965). "Transmission line properties of parallel strips separeted by a dielectric sheet". *Proc. of IEE E Trans, on Microwave Theory and Tech.,*  MTT-13:172-185, April.

### *REFERÊNCIAS* 76

- [8] Charlin H. J. (1973). "A simplified circuit model for microstrip". *Proc. of IEE E Trans, on Microwave on Microwave Theory and Tech.,* MTT-21:589-591, August.
- [9] Getsinger, J. W. (1979). "Barium tetratitanate MIC technology". *Proc. of IEEE Trans, on Microwave Theory and Tech.,* MTT-7:655-660.
- [10] Gupta, K. C., Garg R. and Bahl I. J. (1979). "Microstrip Lines and Lines". Artech House, Deham.
- [11] Sobol, H. (1971). "Application of integrated circuit technology to microwave frequencies". *Proc. of IEE E Trans, on Microwave Theory and Tech.,* MTT-59:1200- 1211, February.
- [12] Kompa, G. and Mehran, R. (1975). "Planar waveguide model for calculating microstrip components". *Proc. of Electronis Letters,* 11:459-460, Sepetember.
- [13] Safavi-Naini, R. and Macphie, R. M . (1981). "On solving waveguide junctions scattering problems by the conservation of complex power technique". *Proc. of IEE E Trans, on Microwave Theory and Tech.,* MTT-29:337-343, March.
- [14] Gomes Neto A., Araújo Filho e Conforti E. (1989). "Aplicação da técnica da conservação da potência complexa à caracterização da descontinuidade em degrau em microfita, utilizando o modelo do guia de ondas equivalente". *Anais do VII SBT,* pages 269-271, Setembro.
- [15] Araújo Filho, M . S. (1985). "Contribuição teórica ao estudo de estruturas periódicas de microondas". *Dissertação de Mestrado, Universidade Federal da Praíba,* Março.
- [16] Safavi-naini, R. (1979). "On solving waveguide junctions scattering problems by the conservation of complex power technique". *Ph. D. Dissertation, University of Waterloo, Ontario, Canada,* March.
- [17] Sich, E. M. and Macphie R. H. (1982). "The conservation of complex power technique and E-plane step diaphragm junction discontinuities". *Proc. of IEE E Trans, on Microwave Theory and Tech.,* MTT-30:198-201, February.

### *REFERÊNCIAS* 77

- [18] Safavi-Naini, R. and Macphie, R. H. (1982). "Scattering at rectangular-torectangular waveguide junctions". Proc. of IEEE Trans. on Microwave Theory *and Tech.,* MTT-30:2060-2063, November.
- [19] Mansour, R. R. and Macphie, R. H. (1985). "Scattering at an N-furcated parallelplate waveguide junction". Proc. IEEE Trans. on Microwave Theory and Tech., MTT-33:830-835, September.
- [20] Chu, T., Itoh, T. and Shyh, Y. (1985). "Comparative study of mode-matching formulations for microstrip discontinuities problems". Proc. IEEE Trans. on Mi*crowave Theory and Tech.,* MTT-33:1018-1023, October.
- [21] Chu, T. and Itoh, T. (1986). "Generalized scattering matrix method for analysis of cascaded and offset microstrip step discontinuities". *Proc. of IEE E Trans, on Microwave Theory and Tech.,* MTT-34:280-285, February.
- [22] Wolff, I. and Knoppik, N. (1974). "Rectangular and circular microstrip disk capacitors and resonators". *Proc. of IEE E Trans, on Microwave Theory and Tech.,*  MTT-22:857-864, October.
- [23] Wu, S. C., Yang, H. Y., Alexopoulos, N. G. and Wolff, I. (1990). "A rigorous dispersive characterization of microstrip cross and T-junctions". *Proc. of IEE <sup>E</sup> Trans, on Microwave Theory and Tech.,* MTT-38:1834-1844, December.
- [24] Zhang, X. and Mei, K. K. (1988). "Time-domain finite difference approach to the calculation of the frequency-dependent characteristics of microstrip discontinuities". Proc. of IEEE Trans. on Microwave Theory and Tech., MTT-36:1775-1787, December.
- [25] Mehran, R. (1975). "The frequency-dependent scattering matrix of microstrip right-angle bends, T-junctions and crossings". *Proc. of AEU,* 29:454-460, July.
- [26] Harokopus, W. P. and Katehi, L. P. B. (1990). "Electromagnetic coupling and radiation loss considerations in microstrip (M)MIC design". Proc. of IEEE Trans. *on Microwave Theory and Tech.,* MTT-39:413-421, March.